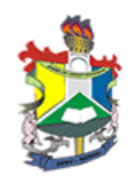

UNIVERSIDADE FEDERAL DO AMAPA´ PRÓ-REITORIA DE ENSINO E GRADUAÇÃO CURSO DE LICENCIATURA PLENA EM MATEMATICA ´

*PRE-CONDICIONAMENTO DO M ´ ETODO DOS GRADIENTES ´ CONJUGADOS PARA SISTEMAS LINEARES*

> MACAPÁ-AP 2012

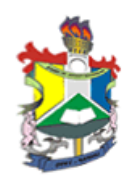

### MARCELO FRANKYE AZEVEDO DA SILVA

## *PRE-CONDICIONAMENTO DO M ´ ETODO DOS GRADIENTES ´ CONJUGADOS PARA SISTEMAS LINEARES*

Trabalho de conclusão de curso apresentado ao colegiado de Matemática da Universidade Federal do Amapá, como parte das exigências para a obtenção do título de Licenciatura Plena em Matemática, sob orientação do Prof. Dr. Walter Cardenas Sótil

### MARCELO FRANKYE AZEVEDO DA SILVA

## *PRE-CONDICIONAMENTO DO M ´ ETODO DOS GRADIENTES ´ CONJUGADOS PARA SISTEMAS LINEARES*

Trabalho de Conclusão de Curso apresentado como pré-requisito para obtenção do título de Licenciatura Plena em Matemática da Universidade Federal do Amapá, submetido à aprovação da banca examinadora composta pelos seguintes membros:

Prof. Dr. Walter Cárdenas Sotil (Orientador)

Prof. Dr. Erasmo Senger

Prof. Dr. Guzmán Eulálio Isla Chamilco

Avaliado em: 04/ maio /2012

#### **Agradecimentos**

Em primeiro lugar agradeço a Deus por tudo que fez e tem feito em minha vida. Obrigado meu SENHOR.

Agradeço à minha família, meu pai João Carlos Queiroz da Silva, minha mãe Maria de Belém da Silva Azevedo, minhas irmães Jaqueline e Helena lorrany Azevedo da Silva, minha sobrinha Karla Ayslinne e minha namorada, companheira e amiga Diana de Souza Baia, pessoas que sempre me encorajaram dando-me o apoio de que necessitei nos momentos mais difíceis, pela paciência que tiveram comigo durante este percurso.

Professores do colegiado do curso de matemática da UNIFAP, em especial ao Professor e meu orientador neste trabalho Dr.José Walter Cárdenas Sotil, pelas aulas inspiradoras e pela dedicação dada aos alunos do curso.

Aos colegas do curso de matem´atica da UNIFAP, em especial ao colega Ronald Patric Rodrigues pela ajuda que dedicou à escrever este trabalho e as turmas MATEMÁTICA 2006 E MATEMÁTICA 2007, amigos e todos aqueles que contribuíram para construção deste trabalho.

A todos muito obrigado!

"As dores do mundo, as guerras e aflições já posso suportar, pela  $f$ orça que em mim está já posso $\;$ suportar, contigo posso suportar tudo meu SENHOR."

(Pregador Luo)

#### **Resumo**

Neste Trabalho de Conclusão de Curso análisa-se a convergência de sistemas lineares atrav´es do condicionamento da matriz de coeficientes. Sistemas mal-condicionados amplificam os erros de arredondamento nos m´etodos diretos e iterativos, de modo que a solução do sistema pode não convergir à solução exata. São apresentadas técnicas de précondicionamento para melhorar a convergência de sistemas lineares mal-condicionados. Para resolver este problema são apresentados o pré-condicionamento pela *Diagonal* da matriz de coeficientes, pré-condicionamento por decomposição *LU incompleta* (*ILU*) e pré-condicionamento por Decomposição de *Cholesky* incompleta (*ICH*) para os métodos dos gradientes conjugados.

Palavras-Chave: Sistemas lineares, Métodos iterativos, Gradientes Conjugados, Précondicionamento e Convergência.

#### **Abstract**

In this work Completion of course we analyze the convergence of linear systems through conditioning of the coefficient matrix. Ill-conditioned systems amplify the rounding errors in direct and iterative methods, so that the solution of the system does not converge to the exact solution. Are presented preconditioning techniques to improve the convergence of ill-conditioned linear systems. To solve this problem are shown preconditioning the *diagonal* matrix of coefficients, and preconditioning *ILU* preconditioning *Cholesky* to the methods of the conjugate gradient.

Keywords: linear systems, iterative methods, Conjugate Gradient, Preconditioning and Convergence.

## **Sumário**

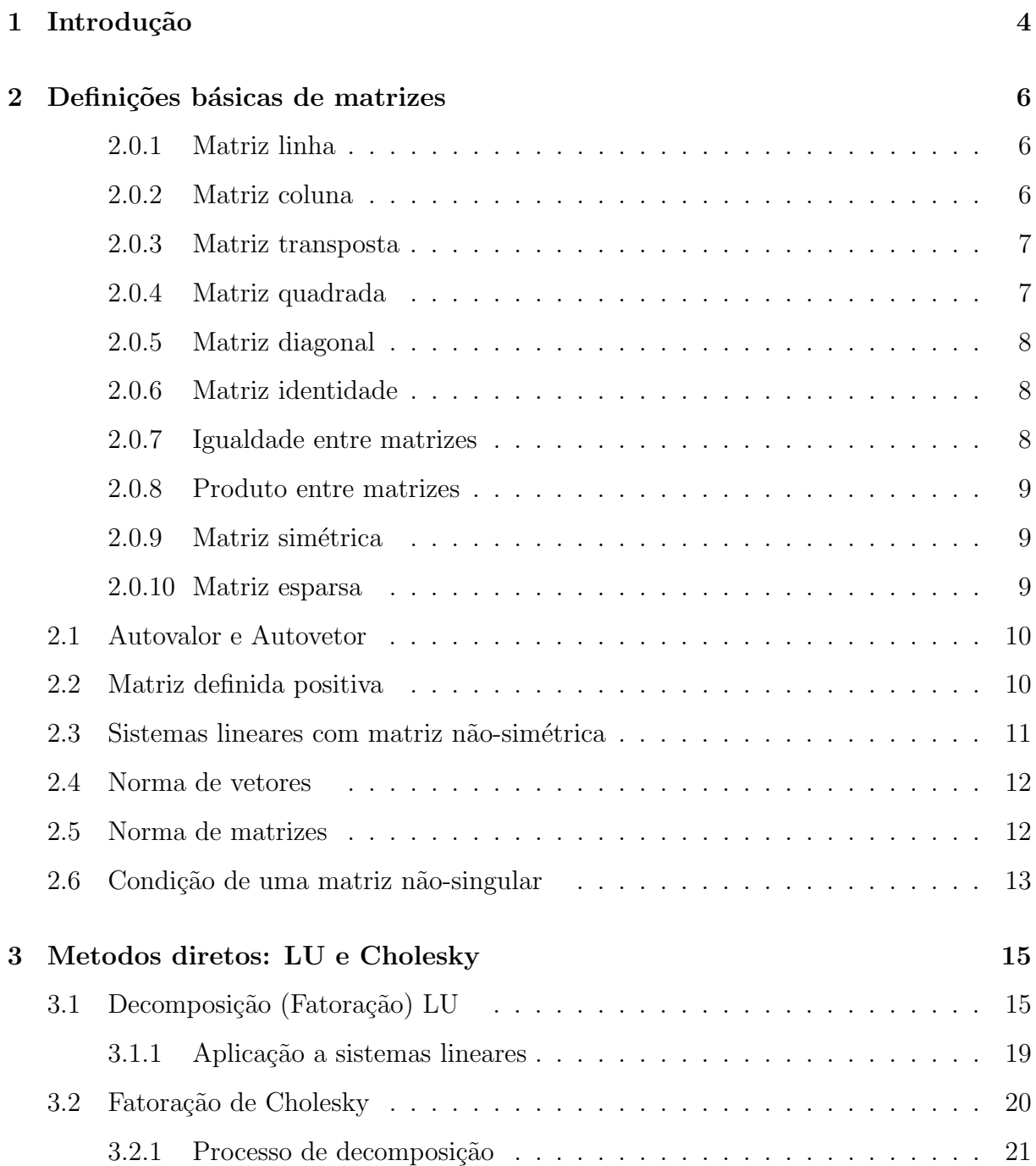

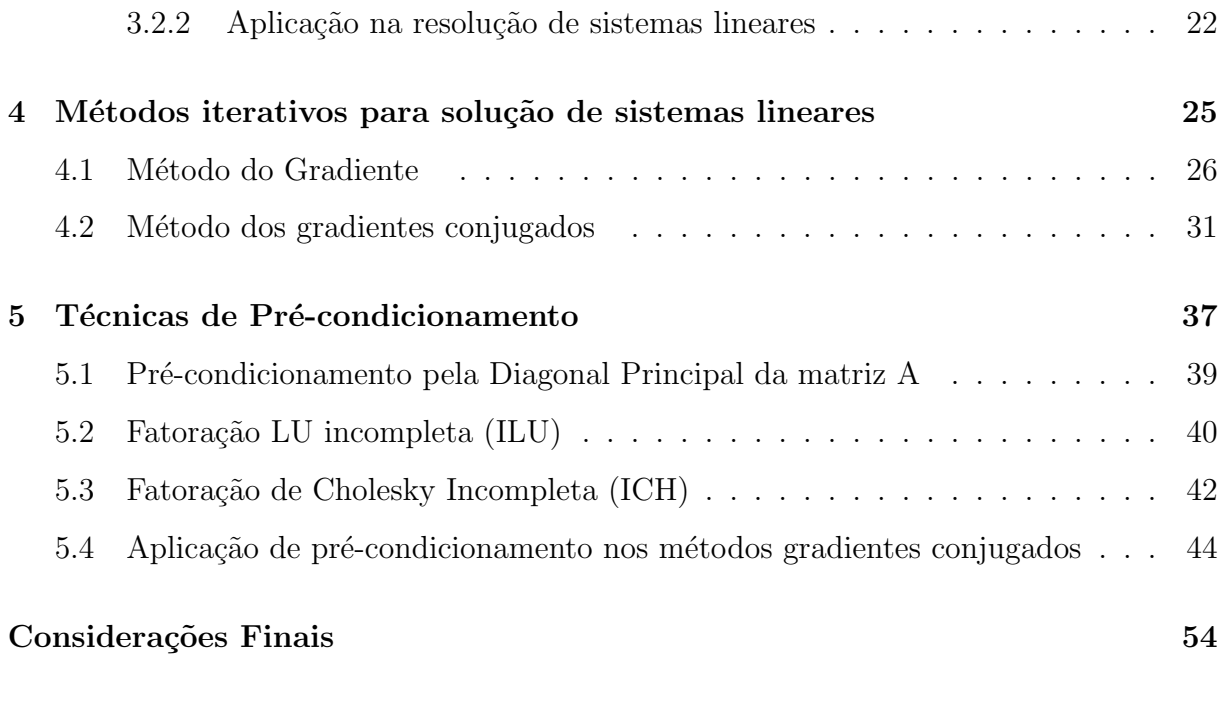

## **Referências Bibliográficas 55**

## Capítulo 1

## Introdução

Os métodos de resolução de sistemas de equações lineares são divididos basicamente em dois grupos: grupo dos m´etodos diretos, caracterizados basicamente por fornecerem a solução exata para um sistema dado, usados em sistemas de pequeno porte e os métodos iterativos, que refinam a solução a cada iteração, fornecendo uma sequência de soluções aproximadas, usados em sistemas de grande porte ou em sistemas cujas matrizes s˜ao malcondicionadas.

Nos m´etodos diretos, aplicados a sistemas mal-condicionados ou a sistemas de grande porte, à medida que o número de equações do sistema linear aumenta acabam perdendo significativamente a eficiência por conta do número de operações que deverão ser realizadas para chegar a solução exata do sistema linear.

Neste sentido, a utilização de métodos diretos para a resolução de sistemas de equações lineares de grande porte torna-se ineficaz e os métodos iterativos passam a ter uma grande importância por conta de técnicas aplicadas a eles que ajudam na busca pela convergência da solução destes tipos de sistemas de grande porte.

A escolha entre o método direto ou o método iterativo a ser usado depende de cada problema a ser resolvido, basicamente devemos analisar o condicionamento da matriz do sistema linear, matrizes de grande porte ou matrizes mal- condicionadas como as matrizes esparsas sugere-se o uso de métodos iterativos para a resolução do sistema linear dado.

Dentre os métodos iterativos mais utilizados para resolução desses sistemas de equações lineares, pode-se citar o Método dos Gradientes Conjugados.

Esse método tem se firmado como o método ideal para resolução de sistemas lineares de alta ordem com matriz simétrica e definida positiva.

No método dos gradientes conjugados à depender do condicionamento da matriz de coeficientes, a eficiência do método pode ser potêncializada por meio de uma operação de pré-condicionamento da matriz do sistema, essa operação é comumente chamada de pr´e-condicionamento, que consiste basicamente em alterar a matriz original do sistema, fazendo com que os autovalores desta matriz estejam mais próximos, tornando o sistema mais estável e reduzindo o número de iterações necessárias para à solução do mesmo.

A avaliação de um método iterativo baseia-se na rapidez de sua convergência. Para acelerá-la é indispensável o uso da técnica de pré-condicionamento.

Dentre as técnicas de pré-condicionamento, as mais usadas e estudadas são as técnicas desenvolvidas apartir da Decomposição *LU*, Decomposição de *Cholesky* e através da *Diagonal* da matriz do sistema.

No capítulo 2 se apresentam os conceitos básicos de matrizes, os métodos diretos com base na fatoração *LU* e Cholesky são apresentados no capítulo 3, no capítulo 4 os métodos iterativos do gradiente e gradientes conjugados são desenvolvidos e finalmente no capítulo 5 apresentamos o pré-condicionamento para o método dos gradientes conjugados.

## Capítulo 2

## Definições básicas de matrizes

Dados dois números naturais *m* e *n* e não-nulos, chama-se matriz *m* por *n* e (indica-se  $m \times n$  toda tabela A formada por números reais distribuídos em *m* linhas e *n* colunas.

$$
A = \begin{bmatrix} a_{11} & a_{12} & a_{13} & \cdots & a_{1n} \\ a_{21} & a_{22} & a_{23} & \cdots & a_{2n} \\ a_{31} & a_{32} & a_{33} & \cdots & a_{3n} \\ \vdots & & & \ddots & \\ a_{m1} & a_{m2} & a_{m3} & \cdots & a_{mn} \end{bmatrix}
$$
 (2.1)

### **2.0.1 Matriz linha**

É toda matriz do tipo  $1 \times n$ , isto é, uma matriz que tem uma única linha.

$$
X = \left[ \begin{array}{cccc} x_{11} & x_{12} & x_{13} & \cdots & x_{1n} \end{array} \right] \tag{2.2}
$$

### **2.0.2 Matriz coluna**

É toda matriz do tipo  $n \times 1$ , isto é, uma matriz que tem uma única coluna.

$$
X = \begin{bmatrix} x_{11} \\ x_{21} \\ x_{31} \\ \vdots \\ x_{n1} \end{bmatrix}
$$
 (2.3)

#### **2.0.3 Matriz transposta**

Dada uma matriz  $A=(a_{ij})_{m \times n}$ , chama-se tranposta de A a matriz  $A^t=(a'_{ji})_{n \times m}$  tal que  $a'_{ji} = a_{ij}$ , para todo *i* e *j*.

 $A =$  $\sqrt{ }$   $a_{11}$   $a_{12}$   $a_{13}$   $\cdots$   $a_{1n}$  $a_{21}$   $a_{22}$   $a_{23}$   $\cdots$   $a_{2n}$  $a_{31}$   $a_{32}$   $a_{33}$   $\cdots$   $a_{3n}$ .<br>.<br>.  $a_{m1}$   $a_{m2}$   $a_{m3}$   $\cdots$   $a_{mn}$ 1  $A^t =$  $\sqrt{ }$   $a_{11}$   $a_{21}$   $a_{31}$   $\cdots$   $a_{m1}$  $a_{12}$   $a_{22}$   $a_{32}$   $\cdots$   $a_{m2}$  $a_{13}$   $a_{23}$   $a_{33}$   $\cdots$   $a_{m3}$ . . . . . .  $a_{1n}$   $a_{2n}$   $a_{3n}$   $\cdots$   $a_{mn}$ 1 

### **2.0.4 Matriz quadrada**

Matriz quadrada de ordem *n* é toda matriz do tipo  $n \times n$ , isto é, uma matriz que tem o número de linhas igual ao número de colunas.

$$
X = \begin{bmatrix} a_{11} & a_{12} & a_{13} & \cdots & a_{1n} \\ a_{21} & a_{22} & a_{23} & \cdots & a_{2n} \\ a_{31} & a_{32} & a_{33} & \cdots & a_{3n} \\ \vdots & & & \vdots \\ a_{n1} & a_{n2} & a_{n3} & \cdots & a_{nn} \end{bmatrix}
$$
 (2.4)

Chama-se *diagonal principal* em uma matriz quadrada de ordem *n* o conjunto dos elementos da matriz que têm os dois índices iguais, isto é,  $a_{11}, a_{22}, a_{33}, ..., a_{nn}$ 

$$
\begin{bmatrix} a_{11} & & & & \\ & a_{22} & & & \\ & & a_{33} & & \\ & & & \ddots & \\ & & & & a_{nn} \end{bmatrix}
$$
 (2.5)

Chama-se *diagonal secundaria* em uma matriz quadrada de ordem *n* o conjunto dos

elementos que têm a soma dos índices igual à  $n + 1$ , isto é,  $a_{1n}, a_{2,n-1}, a_{3,n-2}, ..., a_{n1}$ 

$$
\begin{bmatrix}\n & a_{1n} \\
 & a_{2,n-1} \\
 & & \\
 & \ddots \\
 & & \\
a_{n1}\n\end{bmatrix}
$$
\n(2.6)

### **2.0.5 Matriz diagonal**

Matriz diagonal é toda matriz quadrada em que os elementos que não pertencem à diagonal principal s˜ao iguais `a zero.

$$
\begin{bmatrix} a_{11} & 0 & 0 & \cdots & 0 \\ 0 & a_{22} & 0 & \cdots & 0 \\ 0 & 0 & a_{33} & \cdots & 0 \\ \vdots & & & \ddots & \\ 0 & 0 & 0 & \cdots & a_{nn} \end{bmatrix}
$$
 (2.7)

### **2.0.6 Matriz identidade**

É uma matriz diagonal de ordem $\boldsymbol{n}$  denotada por  $I_n$ em que os elementos da diagonal são iguais a 1 e os demais elementos da matriz são iguais a 0.

$$
I_n = \begin{bmatrix} 1 & 0 & 0 & \cdots & 0 \\ 0 & 1 & 0 & \cdots & 0 \\ 0 & 0 & 1 & \cdots & 0 \\ \vdots & & & \ddots & \vdots \\ 0 & 0 & 0 & \cdots & 1 \end{bmatrix}
$$
 (2.8)

### **2.0.7 Igualdade entre matrizes**

Duas matrizes  $A=(a_{ij})_{m\times n}$  e  $B=(b_{ij})_{m\times n}$  são iguais quando são do mesmo tipo e seus elementos correspondentes são iguais, isto é,  $a_{ij} = b_{ij}$  para todo  $i \in 1, \dots, m$  e para todo  $j \in 1, \cdots, n$ .

#### **2.0.8 Produto entre matrizes**

Dadas duas matrizes  $A=(a_{ij})_{m\times n}$  e  $B=(b_{jp})_{n\times p}$ , chama-se *produto AB* a matriz  $C=(c_{ik})_{m\times p}$ tal que

$$
c_{ik} = a_{i1}b_{1k} + a_{i2}b_{2k} + \dots + a_{in}b_{nk} = \sum_{j=1}^{n} a_{ij}b_{jk}, \quad \forall i = 1, \dots, m \; ; \forall k = 1, \dots, p
$$

### 2.0.9 Matriz simétrica

Uma matriz  $A = (a_{ij})$  é simétrica, se é uma matriz quadrada de ordem *n* tal que  $A^t = A$ , ou seja,  $a'_{ij} = a_{ji}$ , para todo  $i, j \in 1, \dots, n$ . Os elementos que estão simétricamente dispostos em relação a diagonal principal da matriz simétrica A são iguais. As seguintes matrizes são exemplos de matrizes simétricas,

$$
A = \begin{bmatrix} a & b & c & d \\ b & e & f & g \\ c & f & h & i \\ d & g & i & j \end{bmatrix}, \qquad B = \begin{bmatrix} a & b & c \\ b & d & e \\ c & e & f \end{bmatrix}, \qquad C = \begin{bmatrix} 4, 0 & -1, 5 & -0, 5 \\ -1, 5 & 3, 0 & -0, 5 \\ -0, 5 & -0, 5 & 2, 0 \end{bmatrix}
$$

### **2.0.10 Matriz esparsa**

Uma matriz é dita esparsa quando a maioria de seus elementos são iguais a zero. Em geral, matrizes esparsas são definidas operacionalmente, no sentido de que técnicas especiais podem ser usadas para tirar vantagem do grande número de zeros e sua localização.

Equações diferenciais parciais são a maior fonte de problemas de álgebra linear numérica envolvendo matrizes esparsas. Engenheiros elétricos lidando com redes elétricas nos anos 1960s foram os primeiros a explorar a esparsidade das matrizes de coeficientes associadas aos problemas tratados para resolver sistemas lineares. Como os computadores tinham pouca capacidade de armazenamento e poder de processamento, e os problemas envolviam um número enorme de variáveis, métodos de solução aproximada que tiram vantagem da existência de um número muito grande de zeros tiveram que ser desenvolvidos. As seguintes matrizes são esparsas:

$$
D = \begin{bmatrix} 1 & 0 & 0 & 3 & 0 \\ 5 & 7 & 0 & 0 & 2 \\ 3 & 0 & 2 & 4 & 0 \\ 0 & 0 & 6 & 9 & 0 \\ 0 & 0 & 0 & 0 & 4 \end{bmatrix}, \qquad E = \begin{bmatrix} 50 & 0 & 0 & 0 \\ 10 & 15 & 0 & 0 \\ 0 & 0 & 40 & 0 \\ 0 & 0 & 0 & 60 \end{bmatrix}.
$$

## **2.1 Autovalor e Autovetor**

Um escalar  $\lambda$  é chamado autovalor da matriz  $A = (a_{ij})_{n \times n}$ , se existe um vetor não nulo *x*, denominado autovetor de *A* tal que

$$
Ax = \lambda x
$$

Para determinar os autovalores  $\lambda$ , observe que  $Ax = \lambda x$  equivale a  $(A - \lambda I)x = 0$ , a qual tem solução não-nula se, e somente se, o determinante  $det(A - \lambda I) = 0$ . Esta equação  $\acute{\text{e}}$  um polinômio de grau *n* em λ, resolvendo este polinômio obtém-se os autovalores λ. Substituindo cada autovalor  $\lambda$  na equação  $Ax = \lambda x$  encontramos os autovetores x da matriz A.

Por exemplo, os autovalores da matriz

$$
A = \begin{bmatrix} 2 & 1 \\ 1 & 2 \end{bmatrix} \tag{2.9}
$$

s˜ao determinados resolvendo

$$
det(A - \lambda I) = \begin{vmatrix} 2 - \lambda & 1 \\ 1 & 2 - \lambda \end{vmatrix} = \lambda^2 - 4\lambda + 3 = 0
$$
 (2.10)

Resolvendo o polinômio temos  $\lambda_1 = 3$  e  $\lambda_2 = 1$  com autovetores  $[1, 1]^T$  e  $[-1, 1]^T$  respectivamente.

## **2.2 Matriz definida positiva**

A matriz simétrica  $A = (a_{ij})_{n \times n}$  é dita definida positiva se

$$
x^t A x > 0, \quad \forall x \in R^n, \quad x \neq 0
$$

Desenvolvendo os termos, temos

$$
x^{t}Ax = \begin{bmatrix} x_{1} & x_{2} & x_{3} & \cdots & x_{n} \end{bmatrix} \begin{bmatrix} a_{11} & a_{12} & a_{13} & \cdots & a_{1n} \\ a_{21} & a_{22} & a_{23} & \cdots & a_{2n} \\ a_{31} & a_{32} & a_{33} & \cdots & a_{3n} \\ \vdots & \vdots & \vdots & \vdots \\ a_{n1} & a_{n2} & a_{n3} & \cdots & a_{nn} \end{bmatrix} \begin{bmatrix} x_{1} \\ x_{2} \\ \vdots \\ x_{n} \end{bmatrix}
$$

$$
= \begin{bmatrix} x_{1} \\ \sum_{i=1}^{n} x_{k} a_{k1} & \sum_{i=1}^{n} x_{k} a_{k2} & \sum_{i=1}^{n} x_{k} a_{k3} & \cdots & \sum_{i=1}^{n} x_{k} a_{kn} \end{bmatrix} \begin{bmatrix} x_{1} \\ x_{2} \\ \vdots \\ x_{3} \\ x_{4} \end{bmatrix}
$$

$$
= \sum_{i=1}^{n} \sum_{j=1}^{n} a_{ij} x_{i} x_{j} > 0.
$$

a qual é uma forma quadrática positiva com termos do tipo  $x_i^2$  ou  $x_i x_j$ .

As seguintes propriedades são equivalentes e caracterizam as matrizes simétricas definida positiva:

- 1. A matriz  $A$   $\acute{e}$  definida positiva.
- 2. Para todo vetor *x* não-nulo  $x^t A x > 0$ .
- 3. Todos os autovalores da matriz A são positivos.
- 4. Todos os pivôs na eliminação gaussiana são positivos (não é necessário fazer troca de linhas e colunas).

Por exemplo a matriz

$$
A = \begin{bmatrix} 2 & 1 \\ 1 & 2 \end{bmatrix} \tag{2.11}
$$

é definida positiva, pois seus autovalores  $\lambda_1 = 3$  e  $\lambda_2 = 1$  são positivos.

## 2.3 Sistemas lineares com matriz não-simétrica

O m´etodo gradientes conjugados n˜ao pode ser usado em sistemas lineares em que a matriz A do sistema  $Ax = b$  não seja simétrica. Uma técnica usada para resolver esse problema é

multiplicar à esquerda  $A^t$  no sistema linear par obter  $A^t A x = A^t b$ . Como  $A^t A$  é simétrica definida positiva este novo sistema pode ser usado como equivalente ao sistema inicial  $Ax = b$ . Este procedimento não é recomendado em matrizes mal-condicionadas. Os autovalores da matriz mal-condicionada se distribuem em um intervalo grande ou são próximos de zero, logo os autovalores de  $A<sup>t</sup>A$  são autovalores de  $A$  elevados ao quadrado e o problema se agrava no novo sistema.

No exemplo, a matriz  $G$  não é simétrica, enquanto a matriz  $GG<sup>t</sup>$  é simétrica,

$$
GG^{t} = \begin{bmatrix} 0 & 2 & 4 \\ 8 & 6 & 4 \\ 10 & 12 & -6 \end{bmatrix} \begin{bmatrix} 0 & 8 & 10 \\ 2 & 6 & 12 \\ 4 & 4 & -6 \end{bmatrix} = \begin{bmatrix} 20 & 28 & 0 \\ 28 & 116 & 128 \\ 0 & 128 & 280 \end{bmatrix}
$$
(2.12)

## **2.4 Norma de vetores**

Seja *V* um espaço vetorial, a norma de vetores em  $R^n$  é uma função de  $\|.\| : R^n \to R$ que satisfaz as seguintes propriedades:

1.  $x \neq 0$  →  $||x|| > 0$ ;  $x \in V$ 

2. 
$$
\|\alpha x\| = |\alpha| \|x\| \text{ ; } x \in V \text{ e } \alpha \in R
$$

3.  $||x + y|| \le ||x|| + ||y||$ ;  $x \in V$  e  $y \in V$ 

Algumas das Normas usais para o vetor  $x = (x_1, x_2, \dots, x_n) \in R^n$  são:

Norma 
$$
l_1
$$
:  $||x||_1 = \sum_i |x_i|$ 

Norma euclidiana ou norma *l*<sub>2</sub> : *∣x∥*<sub>2</sub> = √∑ *i*  $|x_i|^2$ Norma  $l_{\infty}$ :  $||x||_{\infty} = max\{|x_i| : i = 1, \dots, n\}$ 

### **2.5 Norma de matrizes**

A norma de uma matriz em  $R^{m \times n}$  é uma função  $||.|| := R^{m \times n} \rightarrow R$  que satisfaz as seguintes propriedades:

1.  $A \neq 0 \rightarrow ||A|| > 0$ 

- 2.  $||\alpha A|| = |\alpha| ||A||$
- 3.  $||A + B|| \le ||A|| + ||B||$

Verificam-se as seguintes propriedades:

**a)** *∥AB∥ ≤ ∥A∥ ∥B∥* **b)**  $||A|| = max \left\{ \frac{||Ax||}{||x||} \right\}$ *∥x∥* :  $x \neq 0$ **c)**  $||A|| = max {||Au||: ||u|| = 1}$ 

Algumas das normas usuais para a matriz $A = (a_{ij})_{n \times n}$ são:

$$
||A||_1 = max \left\{ \sum_{i=1}^n ||a_{ij}|| : j = 1, \dots, n \right\}
$$
 (máximo das somas das colunas de A)  

$$
||A||_2 = max \left\{ \sqrt{\lambda} : \lambda \in \text{autovalor de } A^t A \right\}
$$
  

$$
||A||_{\infty} = max \left\{ \sum_{j=1}^n ||a_{ij}|| : i = 1, \dots, n \right\}
$$
 (máximo das somas absolutas das linhas de A)

## 2.6 Condição de uma matriz não-singular

Dado o sistema linear  $Ax = b$ , consideremos os seguintes sistemas perturbados:

1. Suponhamos que o vetor independente  $b$  é alterado para  $b + \delta b$  e a matriz A permaneça inalterada. O sistema linear do problema perturbado é:

$$
A(x + \delta x_b) = b + \delta b
$$

considerando que  $Ax = b$  e colocando em evidência  $\delta x_b$  temos

$$
\delta x_b = A^{-1} \delta b.
$$

Aplicando desigualdade de normas, resulta

$$
\begin{array}{rcl} \|b\| & \leq & \|A\| \, \|x\| \\ \|\delta x_b\| & \leq & \|A^{-1}\| \, \|\delta b\| \end{array}
$$

Multiplicando e arranjando os termos, obtém-se,

$$
\frac{\|\delta x_b\|}{\|x\|} \le \|A^{-1}\| \|A\| \frac{\|\delta b\|}{\|b\|}
$$

2. Se perturbamos a matriz A enquanto  $b$  é mantido fixo, tem-se o sistema perturbado:

$$
(A + \delta A) (x + \delta x_A) = b
$$

De modo similar chega-se a expressão para o erro relativo:

$$
\frac{\|\delta x_A\|}{\|x + \delta x_A\|} \le \|A^{-1}\| \|A\| \frac{\|\delta A\|}{\|A\|}
$$

A quantidade *||A<sup>−1</sup>||||A||* reflete a máxima mudança relativa possível na solução exata para um sistema linear com dados perturbados, denominada a *condição* da matriz:

$$
cond(A) = ||A^{-1}|| ||A||.
$$

Dos itens anteriores temos as desigualdades,

$$
Cond(A) \ge \frac{\frac{\|\delta x_b\|}{\|x\|}}{\frac{\|\delta b\|}{\|b\|}} e\;Cond(A) \ge \frac{\frac{\|\delta x_A\|}{\|x + \delta x_A\|}}{\frac{\|\delta A\|}{\|A\|}}.
$$

Se a mudança relativa é muito grande para uma pequena pertubação em A ou b, então diremos que a matriz  $A \notin$  mal-condicionada. Em termos do sistema linear, se  $cond(A)$  for próximo de 1 dizemos que o sistema é bem condicionado, de outra forma dizemos que o sistema é mal-condicionado.

Verificam-se as seguintes propriedades:

- 1. A norma da matriz identidade, para qualquer norma, vale 1.
- 2. Como *I* =  $A^{-1}A$  e  $||A^{-1}A|| \le ||A^{-1}|| ||A||$ , então *cond*(*A*) ≥ 1
- 3. Se a matriz *A* for multiplicada por um escalar  $\alpha$ , então  $cond(\alpha A) = \alpha cond(A)$

4. Se *D* for uma matrix diagonal, então 
$$
cond(D) = \frac{max \{ ||d_{ii}|| : i = 1, \dots, n \}}{min \{ ||d_{ii}|| : i = 1, \dots, n \}}
$$

## Capítulo 3

## **Metodos diretos: LU e Cholesky**

## 3.1 Decomposição (Fatoração) LU

Dado o sistema

$$
Ax = b \tag{3.1}
$$

o objetivo da decomposi¸c˜ao LU ´e fatorar a matriz *A* em uma matriz triangular inferior *L* e uma matriz triangular superior  $U$ , isto  $\acute{e}$ 

$$
A = LU \tag{3.2}
$$

Substituindo  $(3.1)$  em  $(3.2)$  obtém-se o sistema linear equivalente

$$
(LU)x = b \tag{3.3}
$$

cuja solução é determinada resolvendo primeiro um sistema triangular inferior por substituição e logo um sistema triangular superior por retro-substituição:

$$
Resolver \tLy = b \t(3.4)
$$

$$
Resolver \tUx = y \t(3.5)
$$

As seguintes fatorações *LU* da matriz A, são usais na determinação das matrizes L e U,

- 1. *Fatoração de Doolite*: ocorre quando  $l_{ii} = 1, i = 1, \dots, n$ , ou seja, os elementos da diagonal principal de L são iguais a 1.
- 2. *Fatoração de Crout*: ocorre quando  $u_{ii} = 1, i = 1, \cdots, n$ , ou seja, os elementos da diagonal de *U* são iguais a 1.

Consideremos a fatoração de Doolite  $H = LU$  da matriz  $H$ ,

$$
H = \begin{bmatrix} 2 & 1 & 0 & 0 \\ 1 & 2 & 1 & 0 \\ 0 & 1 & 2 & 1 \\ 0 & 0 & 1 & 2 \end{bmatrix}, \qquad L = \begin{bmatrix} 1 & 0 & 0 & 0 \\ l_{21} & 1 & 0 & 0 \\ l_{31} & l_{32} & 1 & 0 \\ l_{41} & l_{42} & l_{43} & 1 \end{bmatrix}, \qquad U = \begin{bmatrix} u_{11} & u_{12} & u_{13} & u_{14} \\ 0 & u_{22} & u_{23} & u_{24} \\ 0 & 0 & u_{33} & u_{34} \\ 0 & 0 & 0 & u_{44} \end{bmatrix}
$$

isto é, determinar  $L$  e  $U$  tal que:

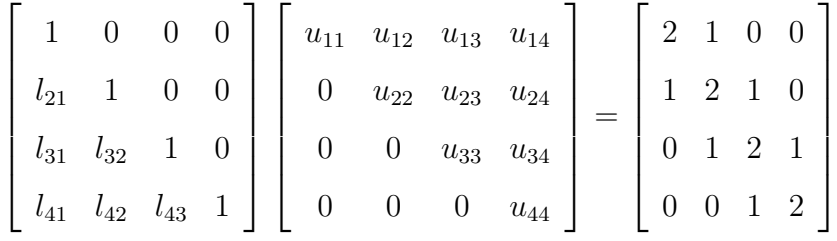

Este sistema se resolve calculando sucessivamente uma linha de *U* seguida de uma coluna de *L*, este procedimento se ilustra a seguir:

1. Cálculo da linha 1 de U: $u_{11}, u_{12}, u_{13}$ e $u_{14}$ 

$$
\begin{bmatrix} 1 & 0 & 0 & 0 \end{bmatrix} \begin{bmatrix} u_{11} & 0 & 0 & 0 \end{bmatrix}^{t} = 2 \implies u_{11} = 2
$$
  

$$
\begin{bmatrix} 1 & 0 & 0 & 0 \end{bmatrix} \begin{bmatrix} u_{12} & u_{22} & 0 & 0 \end{bmatrix}^{t} = 1 \implies u_{12} = 1
$$
  

$$
\begin{bmatrix} 1 & 0 & 0 & 0 \end{bmatrix} \begin{bmatrix} u_{13} & u_{23} & u_{33} & 0 \end{bmatrix}^{t} = 0 \implies u_{13} = 0
$$
  

$$
\begin{bmatrix} 1 & 0 & 0 & 0 \end{bmatrix} \begin{bmatrix} u_{14} & u_{24} & u_{34} & u_{44} \end{bmatrix}^{t} = 0 \implies u_{14} = 0
$$

2. Cálculo da coluna 1 de L: $l_{21}, l_{31}$  e  $l_{41}.$ 

$$
\begin{bmatrix} l_{21} & 1 & 0 & 0 \end{bmatrix} \begin{bmatrix} u_{11} & 0 & 0 & 0 \end{bmatrix}^{t} = 1 \implies l_{21}u_{11} = 1 \implies l_{21} = \frac{1}{u_{11}} = \frac{1}{2}
$$
  

$$
\begin{bmatrix} l_{31} & l_{32} & 1 & 0 \end{bmatrix} \begin{bmatrix} u_{11} & 0 & 0 & 0 \end{bmatrix}^{t} = 0 \implies l_{31}u_{11} = 0 \implies l_{31} = \frac{0}{u_{11}} = \frac{0}{2} = 0
$$
  

$$
\begin{bmatrix} l_{41} & l_{42} & l_{43} & 1 \end{bmatrix} \begin{bmatrix} u_{11} & 0 & 0 & 0 \end{bmatrix}^{t} = 0 \implies l_{41}u_{11} = 0 \implies l_{41} = \frac{0}{u_{11}} = \frac{0}{1} = 0
$$

3. Cálculo da linha 2 de U:  $\;$   $u_{22}, u_{23}$ e $u_{24}.$ 

$$
\begin{bmatrix} l_{21} & 1 & 0 & 0 \end{bmatrix} \begin{bmatrix} u_{12} & u_{22} & 0 & 0 \end{bmatrix}^{t} = 2 \implies l_{21}u_{12} + u_{22} = 2
$$
  
\n
$$
\implies u_{22} = 2 - l_{21}u_{12} = 2 - (\frac{1}{2})(1) = \frac{3}{2}
$$
  
\n
$$
\begin{bmatrix} l_{21} & 1 & 0 & 0 \end{bmatrix} \begin{bmatrix} u_{13} & u_{23} & u_{33} & 0 \end{bmatrix}^{t} = 2 \implies l_{21}u_{13} + u_{23} = 1
$$
  
\n
$$
\implies u_{23} = 1 - l_{21}u_{13} = 1 - (\frac{1}{2})(0) = 1
$$
  
\n
$$
\begin{bmatrix} l_{21} & 1 & 0 & 0 \end{bmatrix} \begin{bmatrix} u_{14} & u_{24} & u_{34} & u_{44} \end{bmatrix}^{t} = 0 \implies l_{21}u_{14} + u_{24} = 0
$$
  
\n
$$
\implies u_{24} = 0 - l_{21}u_{14} = 0 - (\frac{1}{2})(0) = 0
$$

4. Cálculo da coluna 2 de L:  $\ l_{32}$  e  $l_{42}.$ 

$$
\begin{bmatrix} l_{31} & l_{32} & 1 & 0 \end{bmatrix} \begin{bmatrix} u_{12} & u_{22} & 0 & 0 \end{bmatrix}^{t} = 1 \implies l_{31}u_{12} + l_{32}u_{22} = 1
$$
  
\n
$$
\implies l_{32} = \frac{1 - l_{31}u_{12}}{u_{22}} = \frac{1 - 0 \cdot 1}{\frac{3}{2}} = \frac{2}{3}
$$
  
\n
$$
\begin{bmatrix} l_{41} & l_{42} & l_{43} & 1 \end{bmatrix} \begin{bmatrix} u_{12} & u_{22} & 0 & 0 \end{bmatrix}^{t} = 0 \implies l_{41}u_{12} + l_{42}u_{22} = 0
$$
  
\n
$$
\implies l_{42} = \frac{0 - l_{41}u_{12}}{u_{22}} = \frac{-0 \cdot 1}{\frac{3}{2}} = 0
$$

5. C´alculo da linha 3 de U: *u*<sup>33</sup> e *u*<sup>34</sup>

$$
\begin{aligned}\n\left[\begin{array}{cc} l_{31} & l_{32} & 1 & 0 \end{array}\right] \left[\begin{array}{cc} u_{13} & u_{23} & u_{33} & 0 \end{array}\right]^t &= 2 \implies l_{31}u_{13} + l_{32}u_{23} &= 2 \\
&\Rightarrow u_{33} &= 2 - [l_{31}u_{13} + l_{32}u_{23}] \\
&\Rightarrow u_{33} &= 2 - 0 \cdot 0 - \frac{2}{3} \cdot 1 = \frac{4}{3} \\
\left[\begin{array}{cc} l_{31} & l_{32} & 1 & 0 \end{array}\right] \left[\begin{array}{cc} u_{14} & u_{24} & u_{34} & u_{44} \end{array}\right]^t &= 1 \implies l_{31}u_{14} + l_{32}u_{24} + u_{34} &= 1 \\
&\Rightarrow u_{34} &= 1 - [l_{31}u_{14} + l_{32}u_{24}] \\
&\Rightarrow u_{34} &= 1 - 0 \cdot -\frac{2}{3} \cdot 0 = 1\n\end{aligned}
$$

6. Cálculo da coluna 3 de L:  $\ l_{43}$ 

$$
\begin{bmatrix}\n l_{41} & l_{42} & l_{43} & 1\n\end{bmatrix}\n\begin{bmatrix}\n u_{13} & u_{23} & u_{33} & 0\n\end{bmatrix}^t = 2 \implies l_{41}u_{13} + l_{42}u_{23} + l_{43}u_{33} = 1\n\implies l_{43} = \frac{1 - [(l_{41}u_{13}) + (l_{42}u_{23})]}{u_{33}}\n\implies l_{43} = \frac{1 - 0 \cdot 0 - 0 \cdot 0}{4} = \frac{3}{4}\n\end{bmatrix}
$$

7. Cálculo da linha 4 de U:  $u_{44}$ 

$$
\begin{bmatrix} l_{41} & l_{42} & l_{43} & l_{44} \end{bmatrix} \begin{bmatrix} u_{14} & u_{24} & u_{34} & u_{44} \end{bmatrix}^{t} = 2
$$
  
\n
$$
\Rightarrow l_{41}u_{14} + l_{42}u_{24} + l_{43}u_{4} + l_{44}u_{44} = 2
$$
  
\n
$$
\Rightarrow u_{44} = 2 - [l_{41}u_{14} + l_{42}u_{24} + l_{43}u_{34}]
$$
  
\n
$$
\Rightarrow u_{44} = 2 - 0 \cdot 0 + 0 \cdot 0 - \frac{3}{4} \cdot 1 = \frac{5}{4}.
$$

Logo, a fatoração *LU* de Doolite da matriz *H* é dada por:

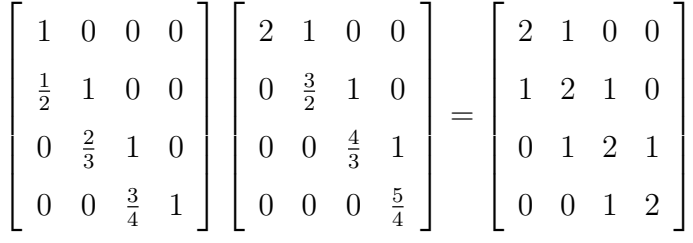

O seguinte algoritmo numérico descreve a decomposição LU de Doolite, isto é, quando os elementos da diagonal principal da matriz triangular inferior L são todos iguais a 1,

Algoritmo 3.1.1. Algoritmo numérico da decomposição LU de Doolite

- 1. Ler  $(a_{ij}), i, j = 1, \dots, n$
- 2.  $l_{11}$  ← 1
- 3. Para  $k = 1 : n$  faça  $u_{1k} \longleftarrow a_{1k}$  $(1^a)$  linha de  $U$ ) Fim para
- 4. Para  $j = 2 : n$  faça *lj*<sup>1</sup> *←− aj*1*/u*<sup>11</sup> (1*<sup>a</sup>* coluna de *L*) Fim para
- 5. Para  $i = 2 : n 1$  faça

*lii ←−* 1

Para  $k = i : n$  faça

$$
u_{ik} \longleftarrow a_{ik} - \sum_{s=1}^{i-1} l_{is} u_{sk} \qquad \text{(i-ésima linha de U)}
$$

Fim para

Para  $j = i + 1 : n$  faça

$$
l_{ji}
$$
  $\longleftarrow$   $\left(a_{ji} - \sum_{s=1}^{i-1} l_{js} u_{si}\right) / u_{ii}$  (j-ésima coluna de L)

Fim para

Fim para

6.

$$
u_{nn} \longleftarrow a_{nn} - \sum_{s=1}^{n-1} l_{ns} u_{sn} \qquad \text{(n-ésima linha de U)}
$$

7. Escreva 
$$
((l_{ij}), (u_{ij}), \t i, j = 1 : n
$$

Fim algoritmo

## **3.1.1 Aplica¸c˜ao a sistemas lineares**

Para resolver pela fatoração  $LU$  o sistema linear

$$
Ax = b
$$

onde,

$$
A = \begin{bmatrix} -9 & 5 & 6 \\ 2 & 3 & 1 \\ -1 & 1 & -3 \end{bmatrix}, \quad x = \begin{bmatrix} x_1 \\ x_2 \\ x_3 \end{bmatrix}, \quad b = \begin{bmatrix} 11 \\ 4 \\ -2 \end{bmatrix}
$$

segue-se o seguinte procedimento,

1. Fatoração *LU*. Aplicando o algoritmo de Doolite obtem-se a decomposicao *LU* da matriz *A* temos,

$$
L = \begin{bmatrix} 1 & 0 & 0 \\ -\frac{2}{9} & 1 & 0 \\ \frac{1}{9} & \frac{4}{37} & 1 \end{bmatrix}, \qquad U = \begin{bmatrix} -9 & 5 & 6 \\ 0 & \frac{37}{9} & \frac{7}{3} \\ 0 & 0 & \frac{145}{37} \end{bmatrix}
$$

2. Resolvendo por substituição progressiva o sistema triangular inferior  $Ly = b$ 

$$
\begin{bmatrix} 1 & 0 & 0 \ -\frac{2}{9} & 1 & 0 \ \frac{1}{9} & \frac{4}{37} & 1 \end{bmatrix} \begin{bmatrix} y_1 \ y_2 \ y_3 \end{bmatrix} = \begin{bmatrix} 11 \ 4 \ -2 \end{bmatrix}
$$

resulta

$$
y = \begin{bmatrix} 11 \\ \frac{58}{9} \\ -\frac{145}{37} \end{bmatrix}
$$

1

 $\overline{1}$  $\overline{1}$  $\overline{1}$  $\overline{1}$ 

3. Resolvendo por retro-substituição o sistema triangular superior  $Ux=y$ 

$$
\begin{bmatrix} -9 & 5 & 6 \ 0 & \frac{37}{9} & \frac{7}{3} \\ 0 & 0 & \frac{145}{37} \end{bmatrix} \begin{bmatrix} x_1 \\ x_2 \\ x_3 \end{bmatrix} = \begin{bmatrix} 11 \\ \frac{58}{9} \\ -\frac{145}{37} \end{bmatrix}
$$

temos a solução  $x$  do sistema original  $Ax = b$ 

$$
x = \begin{bmatrix} 0 \\ 1 \\ 1 \end{bmatrix}
$$

## **3.2 Fatora¸c˜ao de Cholesky**

Seja a matriz *A* simétrica ( $A = A^t$ ) e definida positiva ( $x^t A x > 0$ ). Para qualquer vetor não-nulo $x$  existe uma matriz $R=(r_{ij})i,j=1,....,n,$ triangular superior, com diagonal positiva tal que *A* pode ser decomposta de maneira única na forma

$$
A = R^t R
$$

#### 3.2.1 Processo de decomposição

Considere a matriz  $A = (a_{ij}), i, j =, ..., n$ , construímos os elementos da matriz triangular superior  $R = (r_{ij})$ ,  $i, j =, ..., n$  na fatoração de Cholesky  $R^t R = A$ ,

 $\sqrt{ }$  *r*<sup>11</sup>  $r_{12}$   $r_{22}$  0 *r*<sup>13</sup> *r*<sup>23</sup> *r*<sup>33</sup> . . .  $r_{1n}$   $r_{2n}$   $r_{3n}$   $\cdots$   $r_{nn}$ 1  $\sqrt{ }$   $r_{11}$   $r_{12}$   $r_{13}$   $\cdots$   $r_{1n}$  $r_{22}$   $r_{23}$   $\cdots$   $r_{2n}$  $r_{33}$  *· · · ·*  $r_{3n}$  $0 \qquad \qquad$ *rnn* 1 =  $\sqrt{ }$   $a_{11}$   $a_{12}$   $a_{13}$   $\cdots$   $a_{1n}$  $a_{21}$   $a_{22}$   $a_{23}$   $\cdots$   $a_{2n}$  $a_{31}$   $a_{32}$   $a_{33}$   $\cdots$   $a_{3n}$ . . .  $a_{n1}$   $a_{n2}$   $a_{n3}$   $\cdots$   $a_{nn}$ 1 

seguindo o seguinte procedimento,

1. C´alculo da linha 1 de *R*.

$$
\begin{bmatrix}\nr_{11} & 0 & \cdots & 0\n\end{bmatrix}\n\begin{bmatrix}\nr_{11} & 0 & \cdots & 0\n\end{bmatrix}^t = a_{11} \Rightarrow r_{11}^2 = a_{11} \Rightarrow r_{11} = \sqrt{a_{11}}
$$
\n
$$
\begin{bmatrix}\nr_{11} & 0 & 0 & \cdots & 0\n\end{bmatrix}\n\begin{bmatrix}\nr_{12} & r_{22} & 0 & \cdots & 0\n\end{bmatrix}^t = a_{12} \Rightarrow r_{11}r_{12} = a_{12} \Rightarrow r_{12} = \frac{a_{12}}{r_{11}}
$$
\n
$$
\vdots \qquad \vdots \qquad \vdots
$$
\n
$$
\begin{bmatrix}\nr_{11} & 0 & \cdots & 0\n\end{bmatrix}\n\begin{bmatrix}\nr_{1n} & r_{2n} & \cdots & r_{nn}\n\end{bmatrix}^t = a_{1n} \Rightarrow r_{11}r_{1n} = a_{1n} \Rightarrow r_{1n} = \frac{a_{1n}}{r_{11}}
$$

2. C´alculo da linha 2 de *R*.

$$
\begin{bmatrix}\nr_{12} & r_{22} & 0 & \cdots & 0\n\end{bmatrix}\n\begin{bmatrix}\nr_{12} & r_{22} & 0 & \cdots & 0\n\end{bmatrix}^t = a_{22} \Rightarrow r_{22} = \sqrt{a_{22} - r_{12}^2}
$$
\n
$$
\begin{bmatrix}\nr_{12} & r_{22} & 0 & \cdots & 0\n\end{bmatrix}\n\begin{bmatrix}\nr_{13} & r_{23} & r_{33} & 0 & \cdots & 0\n\end{bmatrix}^t = a_{23} \Rightarrow r_{23} = \frac{a_{23} - r_{12}r_{13}}{r_{22}}
$$
\n
$$
\vdots \qquad \vdots
$$
\n
$$
\begin{bmatrix}\nr_{12} & r_{22} & 0 & \cdots & 0\n\end{bmatrix}\n\begin{bmatrix}\nr_{1n} & r_{2n} & r_{3n} & \cdots & r_{nn}\n\end{bmatrix}^t = a_{2n} \Rightarrow r_{2n} = \frac{a_{2n} - r_{12}r_{1n}}{r_{22}}
$$
\n
$$
\cdots \cdots \cdots
$$

3. C´alculo da linha *i* de *R*.

$$
\begin{aligned}\n\left[\begin{array}{cccc} r_{1i} & \cdots & r_{ii} & 0 & \cdots & 0 \end{array}\right] \left[\begin{array}{cccc} r_{1i} & \cdots & r_{ii} & 0 & \cdots & 0 \end{array}\right]^{t} & = a_{ii} \\
\Rightarrow r_{ii} & = \sqrt{a_{ii} - \sum_{k=1}^{i-1} r_{ki}^{2}} \\
\left[\begin{array}{cccc} r_{1i} & \cdots & r_{ii} & 0 & \cdots & 0 \end{array}\right] \left[\begin{array}{cccc} r_{1,i+1} & \cdots & r_{i,i+1} & r_{i+1,i+1} & 0 & \cdots & 0 \end{array}\right]^{t} & = a_{i,i+1} \\
\Rightarrow r_{i,i+1} & = \frac{a_{i,i+1} - \sum_{k=1}^{i-1} r_{ki} r_{k,i+1}}{r_{ii}} \\
\vdots & \vdots & \vdots \\
\left[\begin{array}{cccc} r_{1i} & \cdots & r_{ii} & 0 & \cdots & 0 \end{array}\right] \left[\begin{array}{cccc} r_{1n} & r_{2n} & r_{3n} & \cdots & r_{nn} \end{array}\right]^{t} & = a_{in} \\
\Rightarrow r_{in} & = \frac{a_{in} - \sum_{k=1}^{i-1} r_{ki} r_{kn}}{r_{ii}}\n\end{aligned}
$$

### **3.2.2 Aplica¸c˜ao na resolu¸c˜ao de sistemas lineares**

Dado o sistema

$$
Ax = b
$$

onde A é uma matriz simétrica definida positiva, o método de Cholesky assegura a fatoração

$$
A = R^t R
$$

onde  $R$  é uma matriz triangular superior e portanto  $R<sup>t</sup>$  é uma matriz triangular inferior. Logo, o sistema  $Ax = b$  equivale ao sistema:

$$
R^t R x = b
$$

o qual se resolve seguindo as etapas

1. Resolver para *y* o sistema triangular inferior por substituição progressiva:

$$
R^t y = b
$$

2. Resolver para  $x$  o sistema triangular superior por retro-substituição:

$$
Rx = y
$$

Por exemplo o sistema

$$
Ax = b
$$

onde,

$$
A = \begin{bmatrix} 1 & 2 & 2 \\ 2 & 7 & 7 \\ 2 & 7 & 9 \end{bmatrix}, \quad x = \begin{bmatrix} x_1 \\ x_2 \\ x_3 \end{bmatrix}, \quad b = \begin{bmatrix} 11 \\ 4 \\ -2 \end{bmatrix}
$$
 (3.6)

pode-se resolver usando a fatoração de Cholesky, seguindo os seguintes passos

1. Fatoração de Cholesky.  $A = R^t R$ , onde

$$
R = \begin{bmatrix} 1 & 2 & 2 \\ 0 & \sqrt{3} & \sqrt{3} \\ 0 & 0 & \sqrt{2} \end{bmatrix}
$$

2. A solução do sistema  $R^t y = b$ 

$$
\begin{bmatrix} 1 & 0 & 0 \\ 2 & \sqrt{3} & 0 \\ 2 & \sqrt{3} & \sqrt{2} \end{bmatrix} \begin{bmatrix} y_1 \\ y_2 \\ y_3 \end{bmatrix} = \begin{bmatrix} 11 \\ 4 \\ -2 \end{bmatrix}
$$

´e dado pelo vetor

$$
y = \begin{bmatrix} 11 \\ -10,3923 \\ -4,2426 \end{bmatrix}
$$

3. A solução do sistema $Rx=y$ 

$$
\begin{bmatrix} 1 & 2 & 2 \ 0 & \sqrt{3} & \sqrt{3} \\ 0 & 0 & \sqrt{2} \end{bmatrix} \begin{bmatrix} x_1 \\ x_2 \\ x_3 \end{bmatrix} = \begin{pmatrix} 11 \\ -10,3923 \\ -4,2426 \end{pmatrix}
$$

 $\acute{\text{e}}$  dado pelo vetor

$$
x = \begin{bmatrix} 23 \\ -3 \\ -3 \end{bmatrix}.
$$

O seguinte algoritmo numérico determina a matriz triangular superior R na Fatoração de Cholesky,

#### Algoritmo 3.2.1. Algoritmo numérico da Fatoração de Cholesky

- 1. Ler  $(a_{ij})$ ,  $i, j = 1 : n$  (*A* matriz simétrica e definida positiva)
- 2.  $r_{11} \longleftarrow \sqrt{a_{11}}$
- 3. Para  $k = 2 : n$  faça

$$
r_{ik} \longleftarrow a_{1k} = a_{1n}/a_{11} \qquad (1^a \text{ linha de R})
$$

Fim para

4. Para  $i = 2 : n$  faça

$$
r_{ii} \longleftarrow \sqrt{a_{ii} - \sum_{k=1}^{i-1} r_{ki}^2} \qquad \text{(diagonal de R)}
$$

Para  $j = i + 1 : n$  faça

$$
r_{ij} \longleftarrow \left(a_{ij} - \sum_{k=1}^{i-1} r_{ki} r_{kj}\right) / a_{ii} \qquad \text{(i-ésima linha de R)}
$$

Fim para

Fim para

5. Escreva  $(r_{ij})$ ,  $j \geq i$ ,  $i = 1:n$ 

Fim algoritmo

## Capítulo 4

# Métodos iterativos para solução de **sistemas lineares**

Os métodos iterativos para o sistema linear algébrico

$$
Ax = b
$$

onde  $A$  é uma matriz quadrada em  $\mathbb{R}^{n \times n}$  e  $x, b$  são vetores em  $\mathbb{R}^n$ , consiste na geração de uma sequência  $x^{(1)}, x^{(2)}, \ldots, x^{(k)}, \cdots$ , a partir de uma estimativa inicial  $x^{(0)}$ . O objetivo é que esta sequência convirja para a solução  $x$  do sistema linear, isto é,

$$
\lim_{k \to \infty} x^{(k)} = x
$$

Como na realidade não é objetivo dos métodos iterativos realizar um grande número de operações, na resolução, os métodos iterativos são interrompidos, o que implica em termos uma solução aproximada do sistema, porém perfeitamente boa para a finalidade pretendida. Como um critério de parada da sequência, considera-se por exemplo uma tolerância *TOL* em termos absolutos, de modo que

$$
||x^{(k)} - x^{(k-1)}|| \leq TOL,
$$

ou, em termos relativos

$$
\frac{\|x^{(k)} - x^{(k-1)}\|}{\|x^k\|} \le TOL.
$$

As principais vantagens dos métodos iterativos estão no fato destes produzirem boas aproximações com relativamente poucas iterações, outra vantagem que temos é que a matriz A nunca é alterada no decorrer do processo iterativo, permitindo economia de memória e tempo de cálculo. Esta característica permite que estes sejam particularmente adaptados para resolver sistemas de grandes dimens˜oes com matrizes esparsas. A seguir apresentamos os métodos iterativos do gradiente e gradientes conjugados.

## **4.1 M´etodo do Gradiente**

O método do gradiente é utilizado quando a matriz A é simétrica e definida positiva, isto é,  $A^t = A$  e  $x^t A x > 0$  para qualquer *x* não-nulo. Para resolver o sistema  $Ax = b$ , temos como idéia básica minimizar a função

$$
F(x) = \frac{1}{2}x^t A x - b^t x
$$

desenvolvendo as equações matriciais para o caso particular  $n = 2$ , temos:

$$
F(x) = \frac{1}{2} [x_1 \ x_2] \begin{bmatrix} a_{11} & a_{12} \ a_{21} & a_{22} \end{bmatrix} \begin{bmatrix} x_1 \ x_2 \end{bmatrix} - [b_1 \ b_2] \begin{bmatrix} x_1 \ x_2 \end{bmatrix}
$$
  
\n
$$
F(x) = \frac{1}{2} \begin{bmatrix} x_1 a_{11} + x_2 a_{21} & x_1 a_{12} + x_2 a_{22} \end{bmatrix} \begin{bmatrix} x_1 \ x_2 \end{bmatrix} - [b_1 \ b_2] \begin{bmatrix} x_1 \ x_2 \end{bmatrix}
$$
  
\n
$$
F(x) = \frac{1}{2} \begin{bmatrix} x_1^2 a_{11} + x_2 x_1 a_{21} + x_1 x_2 a_{12} + x_2^2 a_{22} \end{bmatrix} - b_1 x_1 - b_2 x_2
$$
  
\n
$$
F(x) = \frac{1}{2} (a_{11} x_1^2 + a_{22} x_2^2 + 2a_{12} x_1 x_2) - b_1 x_1 - b_2 x_2.
$$

 $F(x)$  é uma função quadrática e o seu gráfico é um parabolóide que tem um único mínimo. A seguinte Proposição mostra que o ponto de mínimo de  $F(x)$  é a solução do sistema  $Ax = b$ .

**Proposi¸c˜ao 4.1.1.** *Se a matriz A ´e sim´etrica definida positiva, ent˜ao o ponto x minimiza a função quadrática*  $F(x) = \frac{1}{2}$ 2 *x <sup>t</sup>Ax − b <sup>t</sup>x se, e somente se, x ´e solu¸c˜ao do sistema linear*  $Ax = b$ .

### Demonstração:

Escrevendo por extenso a função  $F(x) = \frac{1}{2}$ 2  $x^t A x - b^t x$  temos

$$
F(x) = \frac{1}{2} \sum_{i,j=1}^{n} a_{ij} x_i x_j - \sum_{i=1}^{n} b_i x_i.
$$

Aplicando o gradiente da função F resulta,

$$
\nabla F(x) = \begin{bmatrix} \frac{\partial F(x)}{\partial x_1} \\ \frac{\partial F(x)}{\partial x_2} \\ \vdots \\ \frac{\partial F(x)}{\partial x_n} \end{bmatrix} = \begin{bmatrix} a_{11}x_1 + a_{12}x_2 + \dots + a_{1n}x_n - b_1 \\ a_{21}x_1 + a_{22}x_2 + \dots + a_{2n}x_n - b_2 \\ \vdots \\ a_{n1}x_1 + a_{n2}x_2 + \dots + a_{nn}x_n - b_n \end{bmatrix} = Ax - b
$$

logo

$$
\nabla F(x) = 0 \Leftrightarrow Ax - b = 0 \Leftrightarrow Ax = b
$$

isto é, *x* é ponto crítico da função *F* se, e somente se, *x* é solução do sistema  $Ax = b$ . Para determinar se o ponto crítico é de máximo ou de mínimo, consideremos o Hessiano  $H(F) = (h_{ij})$ , a matriz das segundas derivadas parciais da função *F*:

$$
h_{ij} = \frac{\partial^2 F}{\partial x_i \partial x_j}.
$$

Como

$$
H(F) = \begin{bmatrix} \frac{\partial^2 F(x)}{\partial x_1^2} & \frac{\partial^2 F(x)}{\partial x_1 \partial x_2} \cdots \frac{\partial^2 F(x)}{\partial x_1 \partial x_n} \\ \frac{\partial^2 F(x)}{\partial x_1 x_2} & \frac{\partial^2 F(x)}{\partial x_2^2} \cdots \frac{\partial^2 F(x)}{\partial x_2 \partial x_n} \\ \frac{\partial^2 F(x)}{\partial x_n x_1} & \frac{\partial^2 F(x)}{\partial x_n \partial x_2} \cdots \frac{\partial^2 F(x)}{\partial x_n^2} \end{bmatrix} = \begin{bmatrix} a_{11} & a_{12} \cdots a_{1n} \\ a_{21} & a_{22} \cdots a_{2n} \\ a_{n1} & a_{n2} \cdots a_{nn} \end{bmatrix} = A
$$

e sendo *A* matriz definida positiva, temos que

$$
x^t H(F)x = x^t Ax > 0
$$

portanto o ponto crítico *x* de *F*, solução do sistema linear  $Ax = b$ , é um ponto mínimo. Isto completa a demonstração.  $\square$ 

Para ilustrar a Proposição 4.1.1, consideremos o seguinte exemplo

**Exemplo 4.1.1.** Dado o sistema linear  $Ax = b$ ,

$$
\begin{cases}\n100x_1 + x_2 &= 1 \\
x_1 + 100x_2 &= 100\n\end{cases}
$$

temos a função quadrática associada,

$$
F(x) = \frac{1}{2}x^{t}Ax - b^{t}x
$$
  
\n
$$
F(x) = \frac{1}{2}[x_{1} \ x_{2}] \begin{bmatrix} 100 & 1 \\ 1 & 100 \end{bmatrix} \begin{bmatrix} x_{1} \\ x_{2} \end{bmatrix} - [1 \ 100] \begin{bmatrix} x_{1} \\ x_{2} \end{bmatrix}
$$
  
\n
$$
F(x) = \frac{1}{2}[x_{1} \ x_{2}] \begin{bmatrix} 100x_{1} + x_{2} \\ x_{1} + 100x_{2} \end{bmatrix} - x_{1} - 100x_{2}
$$
  
\n
$$
F(x) = \frac{1}{2}(100x_{1}^{2} + x_{1}x_{2} + x_{1}x_{2} + 100x_{2}^{2}) - x_{1} - 100x_{2}
$$
  
\n
$$
F(x) = 50x_{1}^{2} + x_{1}x_{2} + 50x_{2}^{2} - x_{1} - 100x_{2}
$$

cujo gradiente é,

$$
\nabla F(x) = \begin{bmatrix} 100x_1 + x_2 - 1 \\ x_1 + 100x_2 - 100 \end{bmatrix}.
$$

Logo,

$$
\nabla F(x) = 0 \Longleftrightarrow \begin{cases} 100x_1 + 1x_2 = 1 \\ 1x_1 + 100_x 2 = 100 \end{cases} \Longleftrightarrow Ax = b.
$$

A solução do gradiente nulo e do sistema linear é dado por  $x_1 = 0$  e  $x_2 = 1$ , e o valor mínimo da função quadrática é  $F(0, 1) = 0 + 0 + 50 - 0 - 100 = -50$ .

O vetor gradiente aponta para a direção de crescimento máximo da função, portanto para procurar o mínimo da função, um método iterativo tem que caminhar na direção contrária ao gradiente. Isto é, a aproximação no passo  $k + 1$  é calculada a partir da aproximação do passo anterior caminhando na direção contrária (ou de descida) do gradiente *−∇F*(*x* (*k*) ),

$$
x^{(k+1)} = x^{(k)} - s_k \nabla F(x^{(k)}).
$$
\n(4.1)

O parˆametro real *s* regula o tamanho do passo na *k−*´esima itera¸c˜ao (ou seja o quanto devemos caminhar nessa direção) e será usado na minimização do resíduo associado à aproximação que está sendo calculada. O resíduo  $r^{(k)}$  associado à aproximação  $x^{(k)}$  é dado por,

$$
-\nabla F(x^{(k)}) = b - Ax^{(k)} = r^{(k)}.
$$
\n(4.2)

Vamos calcular o valor de *s* que minimiza a função F,

$$
F(x + sr) = \frac{1}{2}(x + sr)^{t}A(x + sr) - b^{t}(x + sr)
$$

Fixado *x*, derivamos a função com relação à variável *s*, aplicando as regras da cadeia e derivação de produto

$$
\frac{dF}{ds}(x+sr) = \frac{1}{2}r^t A(x+sr) + \frac{1}{2}(x+sr)^t Ar - b^t r
$$

Usando a propriedade distributiva nas operações e as propriedades de transposição de vetores e matrizes para mostrar que  $x^t A r = (Ar)^t x = r^t A x$ , uma vez que A é simétrica, temos

$$
\frac{dF}{ds}(x+sr) = srt Ar + rt (Ax - b) = srt Ar - rtr
$$

Finalmente, igualando a derivada a zero, obtemos o valor de *s* que minimiza a função.

$$
s = \frac{r^t r}{r^r A r}.
$$
\n
$$
(4.3)
$$

Substituindo (4.1) e (4.2) em (4.3), o processo iterativo resulta

$$
x^{(k+1)} = x^{(k)} + \frac{(r^{(k)})^t r^{(k)}}{(r^{(k)})^t A r^{(k)}} r^{(k)}
$$
(4.4)

Dada uma aproximação inicial qualquer  $x^{(0)}$  o processo iterativo  $(4.4)$  converge à solução do sistema linear  $Ax = b$ . O seguinte algoritmo resolve o sistema linear pelo método do gradiente

#### Algoritmo 4.1.1. Algoritmo do Método Gradiente

- 1. Ler  $a_{ij}, b_i, i, j = 1 : n$ , max, tol (A matriz simétrica e definida positiva)
- 2.  $x^{(0)} \longleftarrow 0$
- 3. Para  $k = 0$ : *max* faca *r* ← *b* − *Ax*<sup>(*k*)</sup>

$$
s^{(k)} \longleftarrow \frac{(r^{(k)})^t r^{(k)}}{(r^{(k)})^t A r^{(k)}}
$$

$$
x^{(k+1)} = x^{(k)} + s^{(k)} r^{(k)}
$$

Se  $r^t r < tol$  então Escrever: Solução =  $x^{(k+1)}$  $k = max + 1$ Fim se Fim para

Fim algoritmo

O seguinte exemplo ilustra o Algoritmo 4.1.1,

**Exemplo 4.1.2.** O método do Gradiente para o sistema  $Ax = b$ 

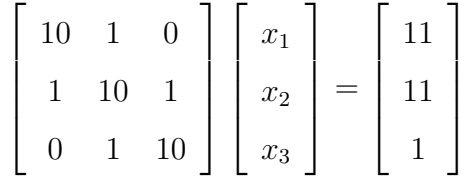

com precis˜ao 10*−*<sup>1</sup> , segue os seguintes passos

$$
x^{(0)} = \begin{bmatrix} 0 \\ 0 \\ 0 \end{bmatrix};
$$
  
\n
$$
r^{(0)} = b - Ax^{(0)} = \begin{bmatrix} 11 \\ 11 \\ 1 \end{bmatrix}
$$
  
\n
$$
s^{(0)} = \frac{r^{(0)^t} r^{(0)}}{r^{(0)^t} A r^{(0)}} = \frac{243}{2694} = 0,0902
$$
  
\n
$$
x^{(1)} = x^{(0)} + s^{(0)} r^{(0)} = \begin{bmatrix} 0,9922 \\ 0,9922 \\ 0,0902 \end{bmatrix};
$$
  
\n
$$
r^{(1)} = b - Ax^{(1)} = \begin{bmatrix} 0,0858 \\ -0,0044 \\ -0,8542 \end{bmatrix}
$$

$$
s^{(1)} = \frac{r^{(1)^t} r^{(1)}}{r^{(1)^t} A r^{(1)}} = \frac{0,8070}{8,0769} = 0,0999
$$

$$
x^{(2)} = x^{(1)} + s^{(1)} r^{(1)} = \begin{bmatrix} 1,0007\\0,9917\\0,0009 \end{bmatrix}
$$

$$
\frac{\|x^{(2)} - x^{(1)}\|}{\|x^{(2)}\|} = 0,09 < tol
$$

como a tolerância foi atingida, a solução do sistema linear é dada por  $x^{(2)}$ .

## **4.2 M´etodo dos gradientes conjugados**

O método dos gradientes conjugados é o método do tipo gradiente mais usado. Para caracterizar este método, as seguintes definições são formuladas

**Definição 4.2.1.** Dada uma matriz simétrica e definida positiva *A* de ordem *n*, o produto interno  $\langle \cdot, \cdot \rangle_A$  é definido como

$$
\langle u, v \rangle_A = u^t A v, \qquad \forall u, v \in \mathbb{R}^n. \tag{4.5}
$$

**Definição 4.2.2.** Dada uma matriz simétrica definida positiva *A* de ordem *n*, os vetores *u* e *v* s˜ao ditos A-conjugados ou linearmente independentes segundo o produto interno  $\langle \cdot, \cdot \rangle_A$  se, e somente se,

$$
\langle u, v \rangle_A = u^t A v = 0. \tag{4.6}
$$

No caso que  $A = I$ , o produto interno é o produto interno usual

$$
\langle u, v \rangle = u^t v \tag{4.7}
$$

e os vetores s˜ao conjugados ou linearmente independentes, se

$$
\langle u, v \rangle = u^t v = 0. \tag{4.8}
$$

Para evitar que se tome várias vezes uma mesma direção  $r^{(k)}$  usada no método do gradiente para uma correção de  $x^{(k)}$  se descreve o método dos gradientes conjugados. Neste método, dada uma aproximação inicial  $x^{(0)}$  para o sistema  $Ax = b$ , se gera um conjunto de direções conjugadas (direções linearmentes independentes)  $v_1, v_2, ..., v_n$  e em cada iteração se minimiza a função

$$
F(x) + sv_k, \quad k = 1:n
$$

de modo a construir uma sequência de aproximações  $x^{(k)}$  que forneça o mínimo da função em até *n* passos, onde *n* é número de equações do sistema. A solução ótima pode ser escrita como combinação linear das direções conjugadas  $v_1, v_2, \dots, v_n$  e do vetor *b*. Tomando a primeira aproximação como  $x^{(0)}$ , fazemos

$$
v^{(1)} = \nabla F(x^{(0)}) = -r^{(0)} = Ax^{(0)} + b
$$

as demais direções serão escolhidas de forma que cada direção seja perpendicular a direção anterior, além disso fazemos com que cada direção seja uma combinação do resíduo anterior e da direção anterior, ou seja,

$$
v^{(k)} = -r^{(k-1)} + \alpha_{k-1}v^{(k-1)}; k = 2, 3, ...
$$

onde

$$
\alpha_{k-1} = \frac{r^{(k-1)}, r^{(k-1)} >}{r^{(k-2)}, r^{(k-2)} >}
$$

é o coeficiente que será determinado de forma que  $v^{(k)}$  seja perpendicular a  $v^{(k-1)}$  e  $x^{(1)}$ será obtido satisfazendo  $x^{(1)} = x^{(0)} + \lambda^{(1)}v^{(1)}$ .

De forma geral

$$
x^{(k)} = x^{(k-1)} + \lambda^{(k)} v^{(k)}
$$

onde

$$
\lambda^{(k)} = \frac{< r^{(k-1)}, r^{(k-1)} >}{< v^{(k)}, v^{(k)} >_{A}}.
$$

O seguinte algoritmo numérico descreve o Método dos gradientes conjugados,

#### Algoritmo 4.2.1. Algoritmo do Método dos Gradientes Conjugados

- 1. Ler  $(a_{ij})$ ,  $b_i$ ,  $i, j = 1:n$ ,  $max$ ,  $tol$  (A matriz simétrica e definida positiva)
- 2.  $x^{(0)} \longleftarrow 0$ 3.  $r^{(0)} \longleftarrow Ax^{(0)} - b$  $4. v^{(1)} \longleftarrow -r^{(0)}$ 5.  $\lambda^{(1)} \longleftarrow$  $\langle r^{(0)}, r^{(0)} \rangle$  $\langle r^{(0)}, r^{(0)} \rangle_A$ 6.  $x^{(1)} \longleftarrow x^{(0)} + \lambda^{(1)} v^{(1)}$
- 7.  $r^{(1)} \longleftarrow r^{(0)} + \lambda^{(1)}Av^{(1)}$
- 8. Para  $k = 2 : max$  faça

$$
\alpha_{k-1} \longleftarrow \frac{\langle r^{(k-1)}r^{(k-1)} \rangle}{\langle r^{(k-2)}, r^{(k-2)} \rangle}
$$
\n
$$
v^{(k)} \longleftarrow -r^{(k-1)} + \alpha_{(k-1)}v^{(k-1)}
$$
\n
$$
\lambda^{(k)} \longleftarrow \frac{\langle r^{(k-1)}, r^{(k-1)} \rangle}{\langle v^{(k)}, v^{(k)} \rangle_A}
$$
\n
$$
x^{(k)} \longleftarrow x^{(k-1)} + \lambda^{(k)}v^{(k)}
$$
\n
$$
r^{(k)} \longleftarrow r^{(k-1)} + \lambda^{(k)}Av^{(k)}
$$
\n
$$
\text{Se } \frac{\|x^{(k+1)} - x^{(k)}\|}{x^{(k+1)}} < tol \quad \text{então}
$$
\n
$$
\text{Escrever: solução} = x^{(k+1)}
$$
\n
$$
k \longleftarrow max + 1
$$
\n
$$
\text{Fim se}
$$

Fim algoritmo.

O seguinte exemplo ilustra o Algoritmo 4.2.1,

**Exemplo 4.2.1.** O método dos gradientes conjugados para o sistema algébrico  $Ax = b$ 

$$
\begin{bmatrix} 10 & 1 & 0 \ 1 & 10 & 1 \ 0 & 1 & 10 \end{bmatrix} \begin{bmatrix} x_1 \ x_2 \ x_3 \end{bmatrix} = \begin{bmatrix} 11 \ 11 \ 1 \end{bmatrix}
$$
 (4.9)

com precis˜ao 10*−*<sup>1</sup> segue os seguinte passos

$$
x^{(0)} = \begin{bmatrix} 0 \\ 0 \\ 0 \end{bmatrix};
$$
  
\n
$$
r^{(0)} = \begin{bmatrix} -11 \\ -11 \\ -1 \end{bmatrix}
$$
  
\n
$$
v^{(1)} = r^{(0)};
$$
  
\n
$$
q_{(1)} = t_{min} = 0,09024
$$
  
\n
$$
x^{(1)} = \begin{bmatrix} 0,9922 \\ 0,9922 \\ 0,0902 \end{bmatrix};
$$
  
\n
$$
r^{(1)} = \begin{bmatrix} -0,0858 \\ 0,0044 \\ 0,8942 \end{bmatrix}
$$
  
\n
$$
\alpha_{(1)} = \frac{r^{(1)}r^{(01)}}{r^{(0)^t}r^{(0)}} = \frac{0,8070}{243} = 0,0033
$$

$$
v^{(2)} = -r^{(1)} + \alpha_{(1)}v^{(1)} = \begin{bmatrix} 0,0858 \\ -0,0044 \\ -0,8942 \end{bmatrix} + 0,0033 \begin{bmatrix} 11 \\ 11 \\ 1 \end{bmatrix} = \begin{bmatrix} 0,1221 \\ 0,0319 \\ -0,8909 \end{bmatrix}
$$

$$
Av^{(2)} = \begin{bmatrix} 10 & 1 & 0 \\ 1 & 10 & 1 \\ 0 & 1 & 10 \end{bmatrix} = \begin{bmatrix} 0,1221 \\ 0,0319 \\ -0,8909 \end{bmatrix} = \begin{bmatrix} 1,2529 \\ -0,4498 \\ -8,8771 \end{bmatrix}
$$

 $(Av^{(2)}, v^{(2)}) = 0, 1530 - 0, 0143 + 7, 9086 = 8, 0473;$ 

$$
\alpha_{(2)} = \frac{(r^{(1)}, r^{(1)})}{(Av^{(2)}, v^{(2)})} = \frac{0,8070}{8,0473} = 0,1003
$$
\n
$$
x^{(2)} = x^{(1)} + q_{(2)}v^{(2)} = \begin{bmatrix} 0,9922 \\ 0,9922 \\ 0,0902 \end{bmatrix} + 0,1003 \begin{bmatrix} 0,1221 \\ 0,0319 \\ -0,8909 \end{bmatrix} = \begin{bmatrix} 1,0044 \\ 0,9954 \\ 0,0008 \end{bmatrix}
$$
\n
$$
r^{(2)} = r^{(1)} + q_{(2)}Av^{(2)} = \begin{bmatrix} 0,0399 \\ -0,0407 \\ 0,0038 \end{bmatrix};
$$
\n
$$
Av^{(3)} = \begin{bmatrix} -0,3532 \\ 0,3685 \end{bmatrix}
$$

$$
Av^{(3)} = \begin{bmatrix} 0,3685 \\ 0,0398 \end{bmatrix}
$$
  
\n
$$
\alpha_{(2)} = \frac{(r^{(2)}, r^{(2)})}{(r^{(1)}, r^{(1)})} = \frac{0,0033}{0,8070} = 0,0041;
$$

 $(Av^{(3)}, v^{(3)}) = 0,0139 + 0,0150 - 0,0000 = 0,0289$ 

$$
v^{(3)} = -r^{(2)} + \alpha_{(2)}v^{(2)} = \begin{bmatrix} -0,0394 \\ 0,0408 \\ -0,0001 \end{bmatrix};
$$

$$
q_{(3)} = \frac{(r^{(2)}, r^{(2))}}{(Av^{(3)}, v^{(3)})} = \frac{0,0033}{0,0289} = 0,1142
$$

$$
x^{(3)} = x^{(2)} + q_{(3)}v^{(3)} = \begin{bmatrix} 0,9999 \\ 1,0001 \\ 0,0008 \end{bmatrix}
$$

$$
\frac{\|x^{(3)} - x^{(2)}\|}{\|x^{(3)}\|} = \frac{0,0047}{1,0001} = 0,0047 < 10^{(-1)}
$$

$$
\text{Solução} = x^{(3)} = \begin{bmatrix} 0,9999 \\ 1,0001 \\ 0,0008 \end{bmatrix}.
$$

## Capítulo 5

## Técnicas de Pré-condicionamento

Em alguns casos o método dos gradientes conjugados pode apresentar uma convergência lenta ou ainda não convergir à solução exata do sistema linear. Isto acontece em particular se a matriz dos coeficientes é mal-condicionada, onde o fato de existir uma grande diferença entre a magnitude dos autovalores origina erros de arredondamento por conta da perda de alguns algarismos significativos no processo da aplicação do método.

Para acelerar a convergência do método dos gradientes conjugados aplica-se as técnicas de pr´e-condicionamento, a qual consiste em modificar o sistema original por outro sistema equivalente, mas que tenha melhores propriedades de condicionamento da nova matriz de coeficientes [6]. Assim, o sistema

$$
Ax = b
$$

com *A* simétrica e definida positiva, é modificado pelos sistema pré-condicionado,

$$
M^{-1}Ax = M^{-1}b
$$

onde, *M* é denominada matriz pré-condicionadora.

A escolha da matriz  $M$  deve verificar as seguintes características :

- 1. *M* é simétrica positiva definida
- 2. O condicionamento da matriz *M−*<sup>1</sup>*A* deve ser melhor que o condicionamento da matriz *A*
- 3. A equação  $MX = b$  deve ser fácil de ser resolvida.[4]

A escolha da matriz de pré-condicionamento *M* é tema de intensiva pesquisa e tem levado a desenvolver diversos métodos. Por outro lado, existe a possibilidade que *M* e  $M<sup>(-1)</sup>$ 

não possam ser calculadas explicitamente, porém os processos iterativos podem auxiliar sempre que houver necessidade.

O seguinte algoritmo resolve o sistema pré-condicionado para o método dos gradientes conjugados, desde que se assuma conhecida a matriz pré-condicionadora M,

Algoritmo 5.0.2. Algoritmo Método gradientes conjugados com Pré-Condicionamento

- 1. Dados:
	- *A*: matriz de coeficientes do sistema linear,
	- *b*: vetor não-homogêneo,
	- *M*: matriz pré-condicionadora,
	- tol: tolerância,
	- *k* ← 0 (contador do número de iterações)

$$
2. \, x^{(0)} \longleftarrow 0
$$

$$
r \leftarrow b,
$$
  
\n
$$
v \leftarrow M^{-1}b,
$$
  
\n
$$
y \leftarrow M^{-1}r,
$$
  
\n
$$
aux \leftarrow y^{t}r
$$

3. Enquanto  $r^t r > tol$  faça

$$
z \leftarrow Av
$$
  
\n
$$
s \leftarrow \frac{aux}{v^{t}z}
$$
  
\n
$$
x^{(k+1)} \leftarrow x^{(k)} + sv
$$
  
\n
$$
r \leftarrow r - sz
$$
  
\n
$$
y \leftarrow M^{-1}r
$$
  
\n
$$
aux1 \leftarrow y^{t}r
$$
  
\n
$$
mx \leftarrow aux1/aux,
$$
  
\n
$$
aux \leftarrow aux1
$$
  
\n
$$
v \leftarrow y + mv
$$
  
\n
$$
k \leftarrow k + 1
$$

Fim enquanto

4. Escrever: Solução =  $x^k$ 

Não existe até o momento uma metodologia precisa para encontrar matrizes précondicionadoras.

Na verdade existem recomendações para casos particulares, como em matrizes em que os elementos da diagonal variam num intervalo muito grande, neste caso em específico a matriz pré-condicionadora  $M = D$  onde *D* matriz diagonal de *A*, em outros casos podemos usar fatoração *LU* incompleta ou *Cholesky* incompleta. Um dos modos mais usados para se determinar um pré-condicionador é fatorar a matriz A de forma incompleta.

## **5.1 Pr´e-condicionamento pela Diagonal Principal da matriz A**

Usado quando os elementos da diagonal principal da matriz *A* variam num intervalo muito grande. Pode-se dizer que este é o mais simples dos pré-condicionadores, onde a matriz de pré-condicionamento M escolhida é formada pela diagonal principal de A, ou como também chamada, matriz *D*. Assim, a inversa aproximada de A, denotada por  $M^{-1}$ , é calculada pela simples invers˜ao da matriz diagonal *D*.

O seguinte algoritmo ilustra os passos para o pré-condicionamento pela diagonal implementado no Matlab:

**Algoritmo 5.1.1.** Algoritmo de pré-condicionamento pela diagonal

clear; disp('Gradiente conjugado pre-condicionado diagonal'); a=[2 1 0 1 0 0 0 0;1 4 1 0 1 0 0 0;0 1 4 1 0 1 0 0; 1 0 1 4 1 0 1 0; 0 1 0 1 4 1 0 1; 0 0 1 0 1 4 1 0 ; 0 0 0 1 0 1 4 1; 0 0 0 0 1 0 1 2];  $b=[1 1 1 1 1 1 1 1]$ ;  $dim=size(a,1);$ pc=zeros(dim); for  $i=1$ : $dim$  $pc(i,i)=a(i,i);$ end max=8;

```
tol=0.01;
x=b*0;w(:,1)=x;r=b;
v=inv(pc)*b;y=inv(pc)*r;aux=y'<sup>*</sup>r;
k=1;
while r' * r > tolz=a*v;s=aux./(v^{*}*z);x=x+s*v;r=r-s*z;y=inv(pc)*r;aux1=y'<sup>*</sup>r;
m = \text{aux1}/\text{aux};aux=aux1;
v = y + m^*v;w(:,k+1)=x;k=k+1;end
disp('numero de iteracoes='); k-1
w
```
## **5.2 Fatora¸c˜ao LU incompleta (ILU)**

Um dos métodos mais simples e rápido de se determinar um pré-condicionamento é fatorar a matriz *A* de forma incompleta.

Chama-se de fatoração incompleta aquela em que durante o processo de decomposição, as posições em que a matriz original são ocupados por elementos zeros continuam desta maneira, ignorando-se qualquer preenchimento que se daria pelos cálculos de atualização. No sistema  $Ax = b$ , na decomposição  $LU$  em geral fazemos  $A = LU$ , sendo  $L \neq U$ . Em

*ILU* fazemos a matriz pré-condicionadora *M* como sendo  $M = LL^t$ , como  $L \neq U$  temos que  $LU \neq LL^t \neq A$ .

Assim uma fatoração incompleta *ILU* de uma matriz A, resulta em A diferente de *LU*, como se espera que a fatoração se aproxime de A e sendo esta a função do précondicionador num método iterativo, temos que procurar fazer uma escolha de modo que tal objetivo seja alcançado.

Como estamos trabalhando com uma matriz A simétrica, a decomposição LU pode ser escrita como sendo uma decomposição  $LL<sup>t</sup>$ . Para este caso, vamos considerar que a matriz *A* pode ser escrita como:  $A = LL^t + R$  em que *R* representa a diferença entre a matriz original *A*. A matriz *M* é escolhida como sendo,  $M = LL^t$ 

A esparsidade deve ser respeitada, os coeficientes nulos da matriz A são mantidos e a matriz *M* é chamada de decomposição *LU* incompleta:

O seguinte algoritmo mostra os passos do pr´e-condicionamento ILU implementado no Matlab,

**Algoritmo 5.2.1.** Algoritmo de pré-condicionamento ILU

clear;

disp('Gradidente conjugado pre-condicionado lu incompleto');

```
a=[2 1 0 1 0 0 0 0;1 4 1 0 1 0 0 0;0 1 4 1 0 1 0 0; 1 0 1 4 1 0 1 0; 0 1 0 1 4 1 0 1; 0 0 1 0 1
4 1 0 ; 0 0 0 1 0 1 4 1; 0 0 0 0 1 0 1 2];
b=[1 1 1 1 1 1 1 1];
dim=size(a,1);l = zeros(dim);for i=1:dim
for j=1:il(i,j)=a(i,j);end
end
pc=l^*l';
max=8;
tol = 0.01;x=b*0;w(:,1)=x;
```
r=b;  $v=inv(pc)*b;$  $y=inv(pc)*r;$  $aux=y'$ <sup>\*</sup>r;  $k=1$ ; while  $r' * r > tol$  $z=a*v;$  $s=aux./(v^{**}z);$  $x=x+s*v;$  $r=r-s*z;$  $y=inv(pc)*r;$  $aux1=y'$ <sup>\*</sup>r; m=aux1/aux; aux=aux1;  $v=y+m*v;$  $w(:,k+1)=x;$  $k=k+1$ ; end disp('numero de iteracoes='); k-1 w

### **5.3 Fatora¸c˜ao de Cholesky Incompleta (ICH)**

Recomendado para ser usado em sistemas cuja matriz é esparsa e mal-condicionada.

A matriz *M* ´e obtida preservando-se a esparsidade da matriz *A*, ou seja, n˜ao modificando seus elementos nulos.

Para obtermos o pré-condicionador, inicialmente determinamos uma fatoração da forma

$$
A = L_1 D L_1^t \tag{5.1}
$$

$$
A = (L_1 D^{\frac{1}{2}})(L_1 D^{\frac{1}{2}})^t
$$
\n(5.2)

$$
A = LL^t \tag{5.3}
$$

Esta fatoração está baseada no método de decomposição de Cholesky utilizado para resolver sistemas de equações lineares, onde a matriz A é decomposta como  $R^tR$ , onde R  $\acute{e}$  matriz triangular superior e  $L = R^t$ . Na fatoração incompleta deve-se manter a mesma distribuição de zeros da matriz original, isto consegue-se fazendo com que elementos nulos na matriz original continuem nulos na matriz fatorada:

$$
\tilde{L} = \begin{cases} 0, & \text{se } a_{ij} = 0 \\ l_{ij}, & \text{se } a_{ij} \neq 0 \end{cases}
$$

A matriz pré-condicionadora de Cholesky pode ser escrita da forma:

$$
M=L\tilde{L}.
$$

O seguinte algoritmo mostra os passos do pré-condicionamento de Cholesky implementado no Matlab,

**Algoritmo 5.3.1.** Algoritmo de pré-condicionamento Cholesky incompleto implementado no Matlab

clear;

disp('Gradiente conjugado pre-condicionado Cholesky');

a=[2 1 0 1 0 0 0 0;1 4 1 0 1 0 0 0;0 1 4 1 0 1 0 0; 1 0 1 4 1 0 1 0; 0 1 0 1 4 1 0 1; 0 0 1 0 1 4 1 0 ; 0 0 0 1 0 1 4 1; 0 0 0 0 1 0 1 2];  $b=[1 1 1 1 1 1 1 1]$ ;  $dim=size(a,1);$  $l = zeros(dim);$  $l = \text{chol}(a)$ ;  $l=l$ : for  $j=1$ :dim for  $i=$ j:dim if  $a(i,j) == 0$  $l(i,j)=0;$ end end end  $pc=$ l<sup>\*</sup>l'; max=8;

tol=0.01;

```
x=b*0;w(:,1)=x;r=b;
v=inv(pc)*b;y=inv(pc)^*r;aux=y'<sup>*</sup>r;
k=1;
while r' * r > tolz=a*v;s=aux./(v^{*}*z);x=x+s*v;r=r-s*z;y=inv(pc)^*r;aux1=y'<sup>*</sup>r;
m=aux1/aux;
aux=aux1;
v=y+m*v;w(:,k+1)=x;k=k+1;end
disp('numero de iteracoes='); k-1
w
```
## **5.4 Aplica¸c˜ao de pr´e-condicionamento nos m´etodos gradientes conjugados**

Considere o sistema:

$$
\begin{bmatrix} 90 & 1 & 1 \\ 1 & 9 & 1 \\ 1 & 1 & 1 \end{bmatrix} \begin{bmatrix} x_1 \\ x_2 \\ x_3 \end{bmatrix} = \begin{bmatrix} 1 \\ 1 \\ 1 \end{bmatrix}
$$
 (5.4)

sendo que o condicionamento da matriz *A* do sistema dada por:

$$
A = \begin{bmatrix} 90 & 1 & 1 \\ 1 & 9 & 1 \\ 1 & 1 & 1 \end{bmatrix}
$$
 (5.5)

 $\acute{e} \; cond(A) = 103, 67.$ 

Vamos analisar as matrizes pré-condicionadoras, com uma tolerância de  $tol = 0,01$ .

#### 1. **Pr´e-condicionamento pela diagonal (PD)**

Usando pré-condicionamento pela diagonal (*PD*), a matriz *M* associada a matriz *A* é dada por:

$$
M = \begin{bmatrix} 90 & 0 & 0 \\ 0 & 9 & 0 \\ 0 & 0 & 1 \end{bmatrix}
$$
 (5.6)

e a matriz  $M^{-1}A$  é dada por:

$$
M^{-1}A = \begin{bmatrix} 1 & 0,0111 & 0,0111 \\ 0,1111 & 1 & 0,1111 \\ 1 & 1 & 1 \end{bmatrix}
$$
 (5.7)

na qual *cond*(*M−*<sup>1</sup>*A*) = 4*,* 1980

Observa-se que o condicionamento de  $M^{-1}A$  é próximo de 1 e é bem menor que o condicionamento de A, ou seja, é uma matriz bem condicionada, portanto melhor para ser trabalhada.

Logo pré-condicionar pela diagonal pode ser uma boa escolha.

#### 2. Pré-condicionamento LU incompleto (ILU)

Usando o pré-condicionamento  $ILU$  a matriz  $M$  associada a matriz  $A$  é dada por :

$$
M = \begin{bmatrix} 8100 & 90 & 90 \\ 90 & 82 & 10 \\ 90 & 10 & 3 \end{bmatrix}
$$
 (5.8)

e a matriz *M−*<sup>1</sup>*A* ´e dada por:

$$
M^{-1}A = \begin{bmatrix} 0,0111 & -0,0010 & -0,0087 \\ 0 & 0,1121 & -0,0855 \\ 0 & -0,0099 & 0,8790 \end{bmatrix}
$$
 (5.9)

na qual *cond*(*M−*<sup>1</sup>*A*) = 79*.*5188

Observa-se que o valor do condicionamento de  $M^{-1}A$  em *ILU* diminuiu com relação ao condicionamento da matriz A, mas ainda é muito maior em relação ao condicionamento feito pela diagonal, ou seja, temos uma matriz boa para ser trabalhada em *ILU*, mas o pré-condicionamento pela diagonal segue sendo mais promissora para este sistema algébrico.

#### 3. **Pr´e-condicionamento por Cholesky incompleto (ICH)**

Usando o pré-condicionamento  $ICH$ , a matriz *M* associada a matriz  $A$  é dada por:

$$
M = \begin{bmatrix} 90 & 1 & 1 \\ 1 & 9 & 1 \\ 1 & 1 & 1 \end{bmatrix}
$$
 (5.10)

e a matriz  $M^{-1}A$  é a matriz identidade  $I_n$  e é dada por:

$$
M^{-1}A = \begin{bmatrix} 1 & 0 & 0 \\ 0 & 1 & 0 \\ 0 & 0 & 1 \end{bmatrix}
$$
 (5.11)

o qual tem *cond*(*M−*<sup>1</sup>*A*) = *cond*(*In*) = 1*.*

Observa-se que aplicando o algoritmo de  $ICH$ , a matriz pré-condicionadora  $M$  é a própria matriz *A* e *M<sup>−1</sup>A* é portanto a matriz Identidade. Percebemos que para este caso o pré-condicionamento incompleto de Cholesky não seria uma boa escolha, pois aplicando-o ele volta para o método dos gradientes conjugados.

A explicação do fato que  $M = A$ , é devido a que a matriz  $\tilde{L}$  é igual à matriz  $L$  da decomposição de Cholesky, logo  $M = \tilde{L}\tilde{L}^t = LL^t = A$ . Logo, para matrizes cheias, o pre-condicionamento de Cholesky n˜ao se aplica.

De outro lado, se a matriz é esparsa, a matriz *L* na decomposição de Cholesky perde a estrutura de esparsidade da matriz  $A$ . Neste caso, a matriz  $\tilde{L}$  se constrói a partir da matriz L da decomposição de Cholesky preservando a esparsidade da matriz A,  $\text{portanto } \tilde{L} \neq L \text{ } e \text{ } \tilde{L}\tilde{L}^t \neq LL^t, \text{ ou } M \neq A.$ 

Portanto para este exemplo que tem a matriz do sistema mal-condicionada e não esparsa, percebemos que o método mais vantajoso a ser usado é o método de précondicionamento pela diagonal, pelo bom condicionamento da matriz *M−*<sup>1</sup>*A*.

Agora vamos analisar os resultados das iterações na forma tabular.

**Resultados na forma tabular para o processo iterativo**

| $x_i$   | GC     | rapela o.i. i lueração<br>PD | ILU       | ICH |
|---------|--------|------------------------------|-----------|-----|
| $x_1$   | 0,0283 | 0,0091                       | $-0,0100$ |     |
| $x_2$   | 0,0283 | 0,0911                       | $-0,0985$ |     |
| $x_3$   | 0,0283 | 0,8197                       | 1,0128    |     |
| $r^t r$ | 3,8838 | 0,9603                       | 1,7641    |     |

Tabela 5.1: 1<sup>ª</sup> iteração

Na Tabela 5.2 o pré-condicionamento por PD já conseguiu uma boa aproximação, ou

| $\lrcorner$ $\lrcorner$ $\lrcorner$ $\lrcorner$ $\lrcorner$ $\lrcorner$<br>TUCLAÇÃO |        |           |            |     |  |  |
|-------------------------------------------------------------------------------------|--------|-----------|------------|-----|--|--|
| $x_i$                                                                               | GC     | PD        | <b>ILU</b> | ICH |  |  |
| $x_1$                                                                               | 0,0065 | $-0,0011$ | $-0,0099$  |     |  |  |
| x <sub>2</sub>                                                                      | 0,1682 | 0,0014    | 0,0011     |     |  |  |
| $x_3$                                                                               | 0,1842 | 0,9996    | 1,0000     |     |  |  |
| $r^t r$                                                                             | 0,9113 | 0,0097    | 0,7875     |     |  |  |

Tabela 5.2: 2<sup>ª</sup> iteração

Na Tabela 5.1 temos os valores de  $x_1, x_2$  e  $x_3$  da primeira iteração, já percebemos que  $r^t r$  de *PD* está mais próximo da parada de tolerância em relação aos outros pré-condicionamentos, logo já notamos que a primeira iteração se desenvolveu melhor por PD.

seja, já na segunda iteração através de *PD* conseguimos obter  $r^t r < tol$ , logo percebemos que por *PD* a convergência está sendo mais rápida.

| ταυτια στο, ο πιτιατασ |                          |    |                          |     |  |  |
|------------------------|--------------------------|----|--------------------------|-----|--|--|
| $x_i$                  | GC                       | РD | ILU                      | ICH |  |  |
| $x_1$                  | $-0,0000$                |    | 0,0000                   |     |  |  |
| $x_2$                  | $-0,0000$                |    | 0,0000                   |     |  |  |
| $x_3$                  | 1,0000                   |    | 1,0000                   |     |  |  |
| $r^t r$                | $2,3582 \times 10^{-27}$ |    | $1,4448 \times 10^{-27}$ |     |  |  |

Tabela 5.3: 3<sup>ª</sup> iteração

Na Tabela 5.3 o pré-condicionamento *ILU* chega a uma boa aproximação, mas por *PD* já tínhamos chegado a aproximação desejada, logo PD converge mais rápido. Concluímos também através da análise tabular das iterações que a melhor escolha de précondicionamento para este exemplo é pré-condicionamento pela diagonal PD coincidindo com a análise feita através de $M^{-1}A$ .

Consideremos agora o sistema  $Ax = b$ , onde a matriz de coeficientes é de ordem  $8 \times 8$ ,

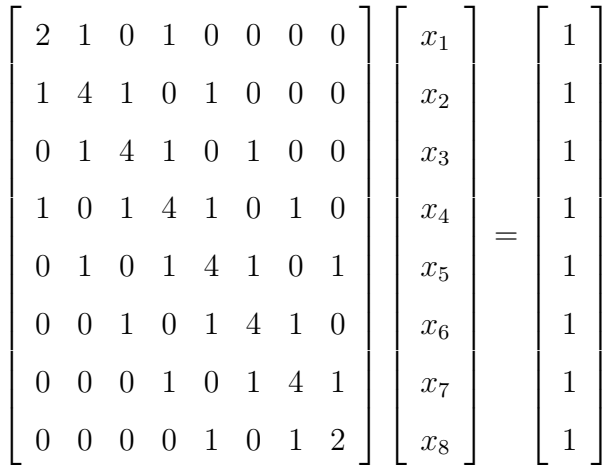

sendo que o condicionamento da matriz *A* do sistema dada por

$$
A = \begin{bmatrix} 2 & 1 & 0 & 1 & 0 & 0 & 0 & 0 \\ 1 & 4 & 1 & 0 & 1 & 0 & 0 & 0 \\ 0 & 1 & 4 & 1 & 0 & 1 & 0 & 0 \\ 1 & 0 & 1 & 4 & 1 & 0 & 1 & 0 \\ 0 & 1 & 0 & 1 & 4 & 1 & 0 & 1 \\ 0 & 0 & 1 & 0 & 1 & 4 & 1 & 0 \\ 0 & 0 & 0 & 1 & 0 & 1 & 4 & 1 \\ 0 & 0 & 0 & 0 & 1 & 0 & 1 & 2 \end{bmatrix}
$$
(5.12)

 $cond(A) = 17,0532.$ 

Vamos analisar as matrizes pré-condicionadoras, considerando uma tolerância  $tol = 0,01$ .

### 1. Pré-condicionamento pela diagonal.

Usando pré-condicionamento pela diagonal, a matriz *M* associada a matriz *A*:

$$
M = \begin{bmatrix} 2 & 0 & 0 & 0 & 0 & 0 & 0 & 0 \\ 0 & 4 & 0 & 0 & 0 & 0 & 0 & 0 \\ 0 & 0 & 4 & 0 & 0 & 0 & 0 & 0 \\ 0 & 0 & 0 & 4 & 0 & 0 & 0 & 0 \\ 0 & 0 & 0 & 0 & 4 & 0 & 0 & 0 \\ 0 & 0 & 0 & 0 & 0 & 4 & 0 & 0 \\ 0 & 0 & 0 & 0 & 0 & 0 & 4 & 0 \\ 0 & 0 & 0 & 0 & 0 & 0 & 0 & 2 \end{bmatrix}
$$
(5.13)

e a matriz *M−*<sup>1</sup>*A* ´e dada por:

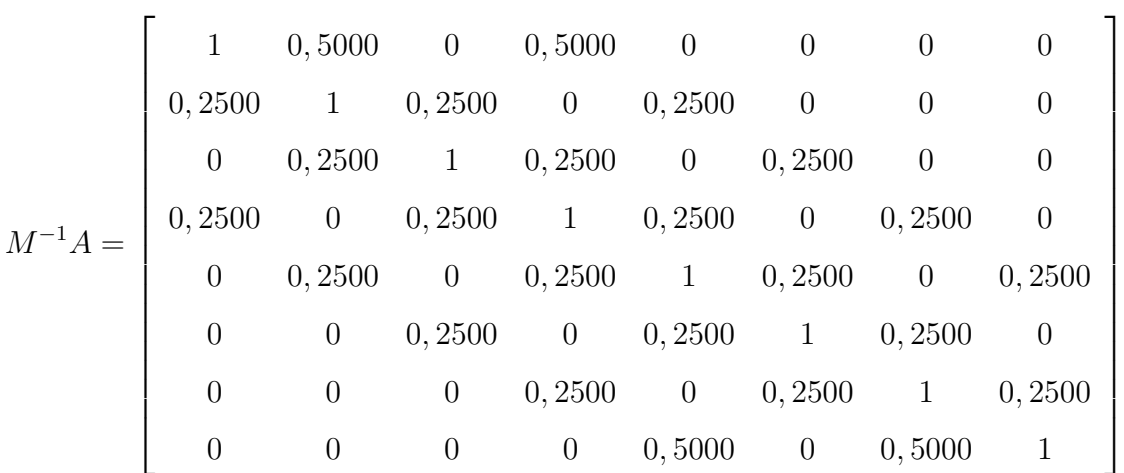

o qual tem *cond*(*M−*<sup>1</sup>*A*) = 15*,* 8353

Percebemos que o condicionamento da matriz pré-condicionadora não melhorou muito com relação ao condicionamento da matriz original do sistema, logo percebemos que o pr´e-condicionamento pela diagonal n˜ao seria uma boa escolha para a busca da solução do sistema.

### 2. **Pr´e-condicionamento LU incompleto (ILU)**

Usando pré-condicionamento  $ILU$ , a matriz *M* associada a matriz *A*:

$$
M = \begin{bmatrix} 4 & 2 & 0 & 2 & 0 & 0 & 0 & 0 \\ 2 & 17 & 4 & 1 & 4 & 0 & 0 & 0 \\ 0 & 4 & 17 & 4 & 1 & 4 & 0 & 0 \\ 2 & 1 & 4 & 18 & 4 & 1 & 4 & 0 \\ 0 & 4 & 1 & 4 & 18 & 4 & 1 & 4 \\ 0 & 0 & 4 & 1 & 4 & 18 & 4 & 1 \\ 0 & 0 & 0 & 4 & 1 & 4 & 18 & 4 \\ 0 & 0 & 0 & 0 & 4 & 1 & 4 & 6 \end{bmatrix}
$$
(5.14)

e a matriz *M−*<sup>1</sup>*A* ´e dada por:

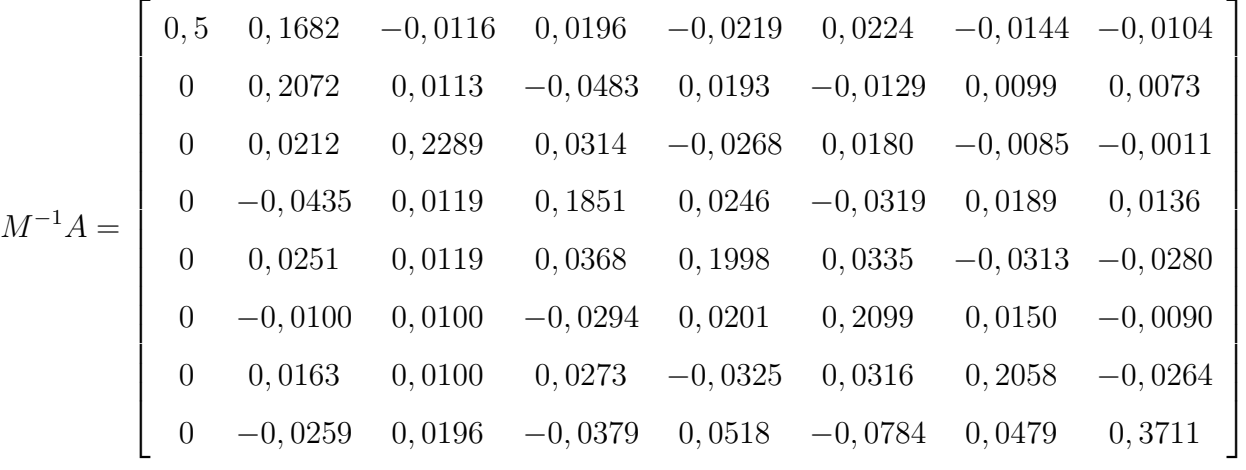

o qual tem *cond*(*M−*<sup>1</sup>*A*) = 6*,* 8083.

Percebemos que o condicionamento da matriz  $M^{-1}A$  no método *ILU* é melhor que o condicionamento de *M−*<sup>1</sup>*A* pela diagonal e ´e mais bem condicionada que a matriz *A* do sistema.

Por enquanto através da análise feita em relação ao condicionamento, o método pr´e-condicionado *ILU* seria a melhor escolha.

#### 3. **Pr´e-condicionamento Cholesky incompleto (ICH)**

Usando pré-condicionamento *ICH*, a matriz *M* associada a matriz *A*:

$$
M = \begin{bmatrix} 2 & 1 & 0 & 1 & 0 & 0 & 0 & 0 \\ 1 & 4 & 1 & 0,5 & 1 & 0 & 0 & 0 \\ 0 & 1 & 4 & 1,1429 & 0,2857 & 1 & 0 & 0 \\ 1 & 0,5 & 1,1429 & 3,9286 & 1,2308 & 0,3077 & 1 & 0 \\ 0 & 1 & 0,2857 & 1,2308 & 3,9780 & 1,2000 & 0,4000 & 1 \\ 0 & 0 & 1 & 0,3077 & 1,2000 & 3,9692 & 1,2500 & 0,3750 \\ 0 & 0 & 0 & 1 & 0,4000 & 1,2500 & 3,9500 & 1,2692 \\ 0 & 0 & 0 & 0 & 1 & 0,3750 & 1,2692 & 1,9567 \end{bmatrix}
$$
(5.15)

e a matriz *M−*<sup>1</sup>*A* ´e dada por:

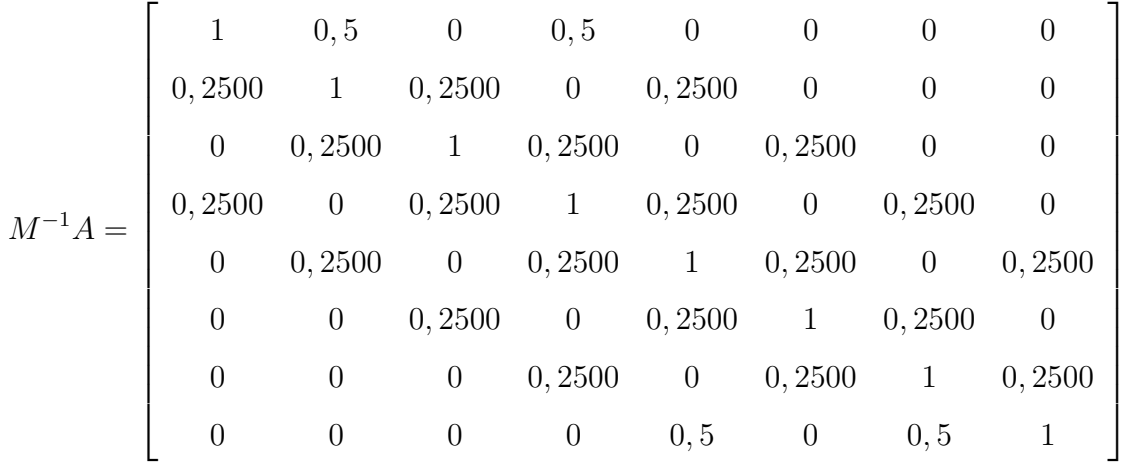

o qual tem *cond*(*M−*<sup>1</sup>*A*) = 2*.*0357

Verificamos que o condicionamento da matriz  $M^{-1}A$  no método *ICH* é melhor condicionado que pela *diagonal* e por *ILU*. Logo com base feita na análise feita a partir das matrizes pré-condicionadoras, a melhor escolha para resolver este problemas é usar o método  $ICH$ .

#### Resultados na forma tabular para as iterações encontradas

Na Tabela 5.4 temos a primeira iteração para os valores de  $x_1, x_2, x_3, x_4, x_5, x_6, x_7$  e  $x_8$ , fazendo uma análise com relação à  $r^t r$ , o pré-condicionamento por  $ICH$  é o que está mais próximo da *tol*, logo neste primeiro momento o *ICH* é o que teve melhor desempenho.

| $x_i$          | GC     | PD     | <b>ILU</b> | ICH    |
|----------------|--------|--------|------------|--------|
| $x_1$          | 0,1538 | 0,2778 | 0,6046     | 0,4738 |
| x <sub>2</sub> | 0,1538 | 0,1389 | 0,0504     | 0,0741 |
| $x_3$          | 0,1538 | 0,1389 | 0,1112     | 0,1989 |
| $x_4$          | 0,1538 | 0,1389 | 0,0354     | 0,0301 |
| $x_5$          | 0,1538 | 0,1389 | 0,0111     | 0,0677 |
| $x_{6}$        | 0,1538 | 0,1389 | 0,0865     | 0,1285 |
| $x_7$          | 0,1538 | 0,1389 | 0,0295     | 0,0726 |
| $x_8$          | 0,1538 | 0,2778 | 0,3902     | 0,4312 |
| $r^t r$        | 0,4260 | 0,2068 | 0,8250     | 0,0495 |

Tabela 5.4: 1<sup>ª</sup> iteração

Na Tabela 5.5 o único pré-condicionamento que atingiu um valor de  $r^t r < tol$  foi *ICH*, logo foi o que convergiu de forma mais rápida e conseguiu o objetivo já na segunda iteração neste sistema que tem matriz do tipo 8 *×* 8.

| rabela ə.ə: z~ iteraçao |        |        |        |                         |  |  |
|-------------------------|--------|--------|--------|-------------------------|--|--|
| $x_i$                   | GC     | PD     | ILU    | ICH                     |  |  |
| $x_1$                   | 0,3944 | 0,4192 | 0,4200 | 0,4372                  |  |  |
| $x_2$                   | 0,1408 | 0,1078 | 0,0803 | 0,4372                  |  |  |
| $x_3$                   | 0,1408 | 0,1587 | 0,1731 | 0,1759                  |  |  |
| $x_4$                   | 0,0563 | 0,0569 | 0,0549 | 0,0561                  |  |  |
| $x_{5}$                 | 0,0563 | 0,0569 | 0,0487 | 0,0701                  |  |  |
| $x_6$                   | 0,1408 | 0,1587 | 0,1578 | 0,1664                  |  |  |
| $x_7$                   | 0,1408 | 0,1078 | 0,0733 | 0,0923                  |  |  |
| $x_8$                   | 0,3944 | 0,4192 | 0,4752 | 0,4130                  |  |  |
| $r^t r$                 | 0,0714 | 0,0140 | 0,0189 | $3,1485 \times 10^{-4}$ |  |  |

Tabela 5.5: 2<sup>ª</sup> iteração

Na Tabela 5.6 os pré-condicionamentos  $PD$  e  $ILU$  conseguiram o objetivo, mas percebemos que necessitaram de 3 iterações enquanto que por *ICH* precisou de apenas de 2. Logo com coincidência com a análise feita através de  $M^{-1}A$  o método mais adequado

| $x_i$   | GC                      | PD                      | <b>ILU</b>              | ICH |
|---------|-------------------------|-------------------------|-------------------------|-----|
| $x_1$   | 0,4242                  | 0,4236                  | 0,4296                  |     |
| $x_2$   | 0,0866                  | 0,0865                  | 0,0826                  |     |
| $x_3$   | 0,1732                  | 0,1723                  | 0,1739                  |     |
| $x_4$   | 0,0606                  | 0,0623                  | 0,0584                  |     |
| $x_5$   | 0,0606                  | 0,0623                  | 0,0649                  |     |
| $x_6$   | 0,1732                  | 0,1723                  | 0,1699                  |     |
| $x_7$   | 0,0866                  | 0,0865                  | 0,0867                  |     |
| $x_8$   | 0,4242                  | 0,4236                  | 0,4233                  |     |
| $r^t r$ | $7,4961 \times 10^{-4}$ | $3,3961 \times 10^{-4}$ | $2,4610 \times 10^{-4}$ |     |

Tabela 5.6: 3<sup>ª</sup> iteração

para este exemplo é o pré-condicionamento por Cholesky incompleto *ICH*.

É claro que neste estamos analisando uma matriz $8 \times 8,$  mas como podemos ter matrizes do tipo  $10000 \times 10000$  a convergência mais rápida constitui um grande ganho computacional. Ainda mais, o menor número de iterações implica em menor erro de arredondamento para matrizes mal-condicionadas.

## Considerações Finais

Neste Trabalho de Conclusão de Curso abordamos um estudo sobre Matrizes e alguns exemplos, sobre Decomposições *LU* e *Cholesky* usadas em sistemas lineares e Métodos Iterativos e as suas aplicações, com ênfase nos métodos Gradientes Conjugados, aplicando-o o uso de técncas de pré-condicionamento pela Diagonal, pré-condicionamento pela Decomposição *LU* incompleta e pré-condicionamento pela Decomposição *Cholesky* incompleta. Observamos a importância de conhecer essas técnicas e as suas aplicações pois no desenvolver deste trabalho notamos que o seu uso minimiza cálculos e ajuda na busca pela convergência da solução do sistema.

Sistemas lineares de equações algébricas são uma componente importante em diversas áreas de pesquisa, elas aparecem na discretização de equações diferencias, integrais e diferenças. Observa-se que a discretização das equações que modelam processos físicos apresentam a matriz dos coeficientes do sistema lineares com características de esparcidade, simetria e em muitos casos definida positiva. Isto significa que a maior parte desta matriz são zeros, pelo qual os métodos iterativos são convenientes para este tipo de sistemas esparsos, principalmente se a matriz é de grande porte. Os métodos diretos para matrizes de grande porte são mais suscetíveis a amplificar erros de arredondamento mesmo que a matriz dos coeficientes seja bem condicionada.

Neste trabalho mostrou-se que o pré-condicionamento é útil para acelerar a convergência dos métodos dos gradiente e gradientes conjugados e melhora a convergência se a matriz é mal condicionada. Observa-se que este pré-condicionamento mistura os métodos diretos e iterativos. Os métodos diretos são aplicados para pré-condicionar a matriz de coeficientes e os iterativos para encontrar a solução do sistema linear pré-condicionado.

Cada método para resolver um sistema de equações algébricas lineares tem hipóteses a satisfazer, portanto é necessário verificar se as hipóteses são satisfeitas para cada problema particular, a não verificação destas hipóteses leva a soluções espúrias, gasto de tempo

 $\,$  computacional e conclusões sem validade científica.

## **Referências Bibliográficas**

- [1] ARENALES, Selma;ARTHUR, Darezzo. *C´alculo Num´erico Aprendizagem: com Apoio de Software*. – S˜ao Paulo: Editora Thomson Learning, 2008.
- [2] BARROS, Ivan de Queiroz. *Introdução ao cálculo Numérico*. São Paulo: Editora Edgard Blücher, 1972.
- [3] BOYCE, William E.; RICHARD, C. Diprima *Equações Diferenciais Elementares e Problemas de Valores de Contorno.* 8<sup>°</sup> Edição.tradução de Valéria de Magalhães lorio; Rio de Janeiro-RJ: Editora LTC - Livros Técnicos e Cientifícos, 2006.
- [4] CUNHA, Maria Cristina C. *Métodos Numéricos*. tradução Ricardo Lenzi Tombi; revisor técnico Leonardo Freire Melo. São Paulo-SP: Editora Pioneira Thomson Learning, 1990.
- [5] LIMA, Elon Lages. *Análise Real*. Vol. 01. 3<sup>a</sup> edição. Rio de Janeiro: IMPA, 2006. (Coleção Matemática Universitária)
- [6] SILVIA, Maria Pereira G.dos Santos. *Método Iterativo para solução de sistemas lineares*. – S˜ao Paulo: Editora USP S˜ao Carlos SP, 2008.
- [7] SOUZA, Luis Fernando S. de Souza. *Estudos de M´etodos Iterativos-N˜ao est´acion´arios* de resolução de sistemas Lineares. – Florianópolis: TCC Universidade de Santa Catarina, 2002.
- [8] THIBES, H´elia Val´erio Thibes. *Um estudo da fatora¸c˜ao incompleta LU e cholesky como pr´e-condicionadores dos m´etodos iterativos*. – Porto Alegre: TCC Universidade Federal do Rio Grande do Sul, 2002.